Bachelorarbeit

# Einfluss magnetischer Felder auf Hyperfeinstrukturniveaus von Stickstoffmonoxid

vorgelegt von Niklas Golchert am 06.09.2021

betreut durch Herrn Dr. Alexander A. Breier

Arbeitsgruppe Laborastrophysik, Universität Kassel

## Erstgutachter: Herr Prof. Dr. Thomas F. Giesen

Zweitgutachter: Herr Prof. Dr. Arno Ehresmann

Universität Kassel Fachbereich 10 - Mathematik und Naturwissenschaften  $\;$ Institut für Physik

# Inhaltsverzeichnis

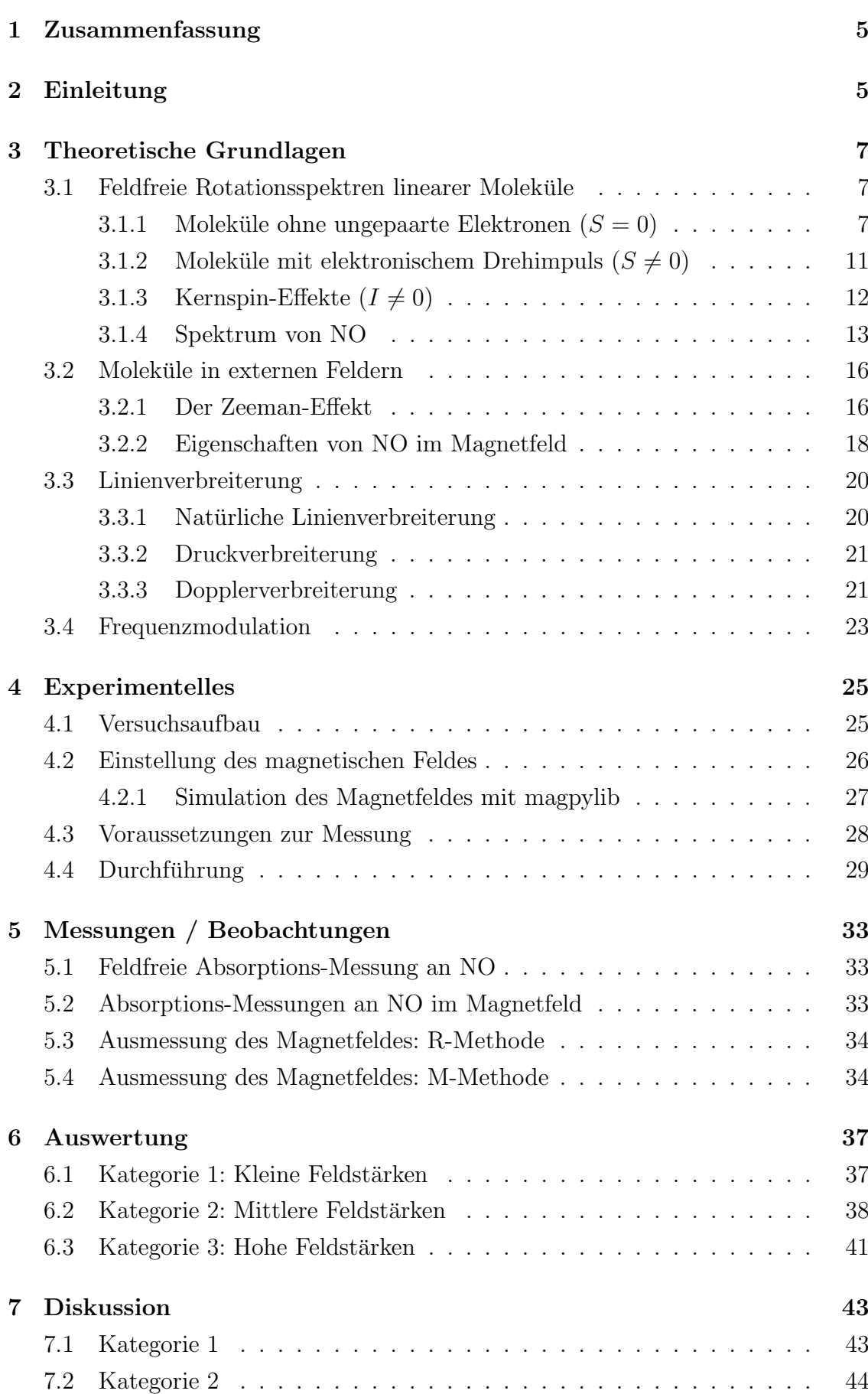

## INHALTSVERZEICHNIS 4

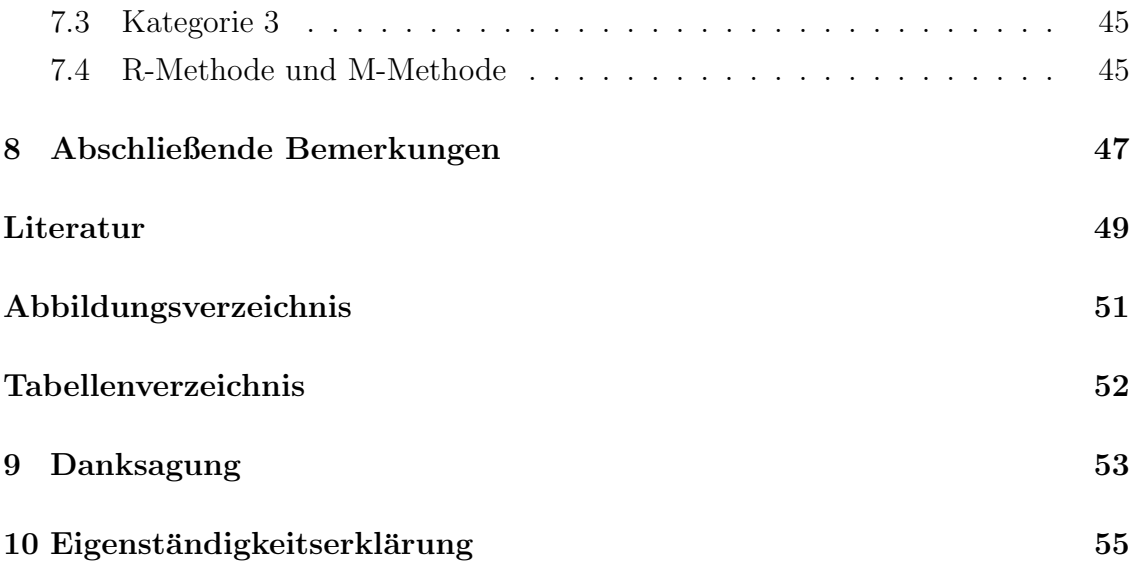

## <span id="page-4-0"></span>1 Zusammenfassung

In dieser Arbeit wurde der Einfluss von magnetischen Feldern auf das zweiatomige Molekul Stickstoffmonoxid (NO) untersucht. Hierbei wurde das Rotationsspektrum ¨ von NO betrachtet, welches bei 451 GHz drei Übergänge zwischen Hyperfeinstrukturniveaus besitzt. Unter Variation des Magnetfeldes konnten Erkenntnisse uber die ¨ Anpassungsfähigkeit von theoretischen Simulationen an experimentelle Messungen in inhomogenen Feldern gesammelt werden. So kann ein Spektrum, welches unter Einfluss von stark variierenden Feldern steht, den Eindruck machen, keinem Feld ausgesetzt zu sein. Hingegen können Fernfeldeffekte mit einiger Präzision bestimmt werden. Das Experiment hat außerdem gezeigt, dass mittlere Feldgradienten zur Folge haben, dass sich ein Spektrum aus mehreren Teilspektren bei verschiedenen Feldstärken zusammensetzen kann.

## <span id="page-4-1"></span>2 Einleitung

In der Astrophysik werden häufig interstellare Gaswolken untersucht, um Erkenntnisse uber die lokalen Bedingungen zu gewinnen. Die Entstehung von Sternen ist ¨ dabei nur eines von vielen Phänomenen, welches damit näher beleuchtet werden soll. Mit der Hilfe von Spektroskopie wird das emittierte Licht aus diesen Gaswolken analysiert, wobei bereits Größen wie Geschwindigkeit, Druck oder Temperatur ermittelt werden. Kann die Analyse von Molekülspektren aus dem Weltraum auch Aufschluss über das lokale Magnetfeld bieten? Die Beeinflussung von Molekülspektren durch Magnetfelder wird heutzutage gut verstanden, jedoch herrschen in der Natur nicht immer optimale Bedingungen und eine Rekonstruktion von chaotischen Feldern bringt Schwierigkeiten mit sich. In dieser Arbeit soll das Rotationsspektrum des zweiatomigen Moleküls Stickstoffmonoxid untersucht werden, während es dem Magnetfeld mehrerer Permanentmagneten ausgesetzt ist. Die Spektren, welche bei der Analyse gemessen werden, sollen mit dem Programm Pgopher rekonstruiert werden, wobei letztendlich die Realbedingungen ermittelt werden sollen. Die Variation der Magnetpositionen soll dabei Aufschluss über das Verhalten in mehr oder weniger homogenen Feldern geben. Zur Kontrolle der Ergebnisse wurde das Magnetfeld auch auf zwei anderen Wegen gemessen. Wie gut und wie aussagekräftig diese Messmethoden sind wird ebenfalls verglichen.

Um der Thematik dieser Arbeit folgen zu können, werden zunächst die theoretischen Grundlagen erläutert. Dies umfasst das Zustandekommen des Rotationsspektrums von NO unter Berücksichtigung der Feinstruktur und Hyperfeinstruktur, sowie die Auswirkungen eines externen Magnetfeldes. Außerdem werden die Ursachen der Linienverbreiterung und das Prinzip der Frequenzmodulation als Werkzeug zur Verbesserung des Signal-zu-Rausch Verhältnisses thematisiert.

#### 2 EINLEITUNG 6

Im Anschluss wird der experimentelle Aufbau erläutert, wobei auch die Vorbereitung zur Messung behandelt wird. Dies schließt sowohl die Beschaffenheit der Magnete als auch ein ausreichendes Vakuum ein. Als nächstes wird im Kapitel Messungen ein Überblick über die aufgenommenen Daten gegeben, wofür repräsentative Messungen ausgewählt wurden.

In der darauffolgenden Auswertung sollen die Realbedingungen, unter denen die Messungen stattfanden, herausgefunden werden. In der Diskussion werden diese Erkenntnisse anschließend kritisch betrachtet um argumentativ die richtigen Bedingungen zu finden. Abschließend wird der Versuchsaufbau bewertet und dessen Vor- und Nachteile aufgeführt.

## <span id="page-6-0"></span>3 Theoretische Grundlagen

In diesem Abschnitt werden die theoretischen Grundlagen, welche zum Verständnis dieser Arbeit notwendig sind, behandelt. Zunächst wird beschrieben, wie sich das Rotationsspektrum im einfachen Fall eines linearen Moleküls aufbaut. Später wird die Komplexität des Problems erhöht und es wird auf die Veränderung des Spektrums durch Fein- und Hyperfeinstruktureffekte eingegangen. Zuletzt werden noch einige Sachverhalte erklärt, welche mit der experimentellen Messung eines Spektrums zu tun haben. Hilfreiche Lehrbucher zu den relevanten Themen sind: ¨ Bernath [\[1\]](#page-48-1); Gordy, Cook [\[2\]](#page-48-2); Townes, Schawlow [\[3\]](#page-48-3); Brown, Carrington [\[4\]](#page-48-4).

### <span id="page-6-1"></span>3.1 Feldfreie Rotationsspektren linearer Moleküle

Das Molekül, welches in diesem Versuch verwendet wurde, ist das zweiatomige lineare Molekül Stickstoffmonoxid (NO). NO besitzt ein ungepaartes Elektron und als Folge dessen einen elektronischen Drehimpuls. Da NO außerdem einen Kernspin hat, kommt es zu mehreren Aufspaltungen in dessen energetischem Spektrum. Um das Verhalten der Energieniveaus in externen Feldern zu untersuchen, wird Absorptionsspektroskopie im Mikrowellenbereich betrieben.

Um das Zustandekommen des Rotationsspektrums verstehen zu können, muss zuerst ein generelles Verständnis für Rotationsspektroskopie geschaffen werden. Zunächst werden hierfür Moleküle betrachtet, welche keine ungebundenen Elektronen ( $S = 0$ ) und keinen Kernspin  $(I = 0)$  haben.

### <span id="page-6-2"></span>3.1.1 Moleküle ohne ungepaarte Elektronen  $(S = 0)$

Eine wichtige Methode bei der Untersuchung von Molekülen ist die Spektroskopie. Bei der Absorptionsspektroskopie wird elektromagnetische Strahlung durch ein zu untersuchendes Gas geleitet. Da sich Moleküle durch elektromagnetische Strahlung bestimmter Frequenzen anregen lassen, wird die Intensität der Strahlung nach der Absorption geringer sein als vorher. Diese Absorption geschieht nicht willkürlich; in dem verwendeten Frequenzbereich werden Molekulrotationen angeregt, welche ¨ bestimmten Energien zugeordnet sind. Nachfolgend wird das Rotationsspektrum eines linearen Moleküls hergeleitet.

Ein Molekül, so wie jeder massebehaftete Körper, hat bezüglich jeder willkürlichen Achse ein Trägheitsmoment I. Wird ein kartesisches Koordinatensystem in dieses Molekül gelegt, ergibt sich nicht nur ein Trägheitsmoment, sondern ein Trägheitstensor zweiter Ordnung oder explizit: eine 3x3-Matrix. Nun kann jedoch immer ein Koordiantensystem gewählt werden, sodass dieser Tensor nur noch von 0 unterschiedliche Werte auf der Hauptdiagonalen aufweist.

$$
\tilde{I} = \begin{pmatrix} I_x & 0 & 0 \\ 0 & I_y & 0 \\ 0 & 0 & I_z \end{pmatrix}
$$
 (1)

Diese drei Trägheitsmomente werden dann Hauptträgheitsmomente genannt und entsprechen den Trägheitsmomenten um die Hauptträgheitsachsen. Für den Drehimpuls  $\vec{L}$  gilt klassisch [\[1\]](#page-48-1):

$$
\left(\begin{array}{c}L_x\\L_y\\L_Z\end{array}\right) = \left(\begin{array}{ccc}I_x&0&0\\0&I_y&0\\0&0&I_z\end{array}\right) \left(\begin{array}{c}\omega_x\\ \omega_y\\ \omega_Z\end{array}\right)
$$

mit der Winkelgeschwindigkeit  $\vec{\omega}$ . Aus der klassischen Mechanik ergibt sich die Rotationsenergie  $E_{\text{rot}}$  zu [\[1\]](#page-48-1):

$$
E_{\rm rot} = \frac{1}{2} I_x \omega_x^2 + \frac{1}{2} I_y \omega_y^2 + \frac{1}{2} I_z \omega_z^2 \tag{2}
$$

$$
=\frac{L_x^2}{2I_x} + \frac{L_y^2}{2I_y} + \frac{L_z^2}{2I_z}.
$$
\n(3)

Sobald die Hauptträgheitsachsen gefunden sind, findet eine Umbenennung der Achsen statt. Die Konvention ist, dass gelten muss:

$$
I_a \le I_b \le I_c. \tag{4}
$$

Im Fall des linearen Moleküls gilt:

$$
I_a = 0,\t\t(5)
$$

<span id="page-7-0"></span>
$$
I_b = I_c. \tag{6}
$$

Dies wird damit begründet, dass der Ursprung des Koordinatensystems im Schwerpunkt des Moleküls liegt und aufgrund der Symmetrie eine Gleichheit zweier Trägheitsmomente gelten muss. Das Trägheitsmoment um die Verbindungsachse wird vernachlässigt.

In der Quantenmechanik wird für den Drehimpulsoperator das Zeichen  $\hat{J}$  verwendet, weshalb die zu lösende stationäre Schrödingergleichung folgendermaßen aussieht [\[5\]](#page-48-5):

$$
\hat{H}\psi = E\psi \tag{7}
$$

$$
\Leftrightarrow \left(\frac{\hat{J}_a^2}{2I_a} + \frac{\hat{J}_b^2}{2I_b} + \frac{\hat{J}_c^2}{2I_c}\right)\psi = E\psi.
$$
\n(8)

Für den Fall des linearen Moleküls können die zusätzlichen Informationen genutzt werden, die für die Trägheitsmomente vorliegen. Unter Vernachlässigung von  $I_a$  und mit der Bedingung aus Gleichung [\(6\)](#page-7-0) ergibt sich [\[5\]](#page-48-5):

$$
\left(\frac{\hat{J}_b^2}{2I_b} + \frac{\hat{J}_c^2}{2I_b}\right)\psi = E\psi.
$$
\n(9)

Die beiden Drehimpulskomponenten werden nun zum Gesamtdrehimpuls zusammengefasst.

$$
\frac{\hat{J}^2}{2I_b}\psi = E\psi.
$$
\n(10)

Der quantenmechanische Eigenwert des Drehimpulsoperators  $\hat{J}^2$  ist  $J(J+1)\hbar^2$ . Somit folgt schließlich:

$$
\frac{J(J+1)\hbar^2}{2I_b}\psi = BJ(J+1)\psi = E\psi.
$$
\n(11)

Hierfür wurde die Rotationskonstante  $B$  eingeführt [\[1\]](#page-48-1):

$$
B = \frac{\hbar^2}{2I_b}.\tag{12}
$$

Die entstehenden Energieniveaus können durch elektromagnetische Strahlung im Mikrowellenbereich angeregt werden. Ubergänge zwischen Energieniveaus können nicht beliebig stattfinden, sondern folgen sogenannten Auswahlregeln. Diese Regeln werden hier nicht hergeleitet.

Wegen der Auswahlregel  $\Delta J = \pm 1$  ergeben sich folgende Übergangsfrequenzen:

$$
\nu_{J+1 \leftarrow J} = 2B(J+1). \tag{13}
$$

Dies würde im Spektrum zu äquidistanten Linien im Abstand  $2B$  führen. Die Intensitäten dieser Linien sind jedoch nicht konstant, sie hängen von der  $(2J + 1)$ fachen Entartung der Energieniveaus sowie der thermischen Verteilung (Boltzmann-

#### 3 THEORETISCHE GRUNDLAGEN 10

Statistik) ab [\[5\]](#page-48-5):

$$
N_J = N(2J+1) \frac{\exp(-BJ(J+1)/k_B T)}{Q_r}.
$$
\n(14)

mit der Verteilungsfunktion

$$
Q_r = \sum_{J} (2J+1) \exp(-BJ(J+1)/k_B T). \tag{15}
$$

Die Bindungslängen in Molekülen sind nicht fest; unter Rotationen kommt es zu einer Erhöhung dieser Bindungslängen, was zu einer kleineren effektiven Rotationskonstante  $B_{\text{eff}}$  führt. Die **Zentrifugalverzerrung** D wird im Spektrum dadurch sichtbar, dass die Linienabstände kleiner werden und somit nicht mehr äquidistant sind [\[1\]](#page-48-1).

$$
\nu_{J+1 \leftarrow J} = 2B(J+1) - 4D(J+1)^3
$$
  
= 2[B - 2D(J+1)<sup>2</sup>](J+1)  
= 2B<sub>eff</sub>(J+1). (16)

Es sei zudem erw¨ahnt, dass sowohl die Rotationskonstante als auch die Zentrifugalverzerrungskonstante von dem vorliegenden Vibrationszustand abhängen. Bei hohen Vibrationszuständen ist der mittlere Kernabstand ebenfalls höher, was zu einer verringerten Rotationskonstanten führt. Die Abhängigkeit von dem Vibrationsniveau  $v$  sieht wie folgt aus [\[2\]](#page-48-2):

$$
B = B_e - \alpha_e \left( v + \frac{1}{2} \right) + \gamma_e \left( v + \frac{1}{2} \right)^2 + \dots,
$$
  

$$
D_v = D_e + \beta_e \left( v + \frac{1}{2} \right) + \dots
$$

Der Index bei  $B_e$  und  $D_e$  zeigt an, dass es sich hierbei um den Wert in der Gleichgewichtsposition handelt. Die Konstanten  $\alpha_e$  und  $\gamma_e$  sind ein Maßstab für die Kopplung zwischen Rotation und Vibration, während  $\beta_e$  den Einfluss auf die Verzerrungskonstante widerspiegelt [\[2\]](#page-48-2).

In Molekülen gibt es mehrere Drehimpulse, den Spin  $\vec{S}$  und den Bahndrehimpuls  $\vec{L}$  der Elektronen, wie auch den Kernspin  $\vec{I}$ . Ein solcher Drehimpuls erzeugt ein

#### 3 THEORETISCHE GRUNDLAGEN 11

magnetisches Moment  $\vec{\mu}$  [\[1\]](#page-48-1):

<span id="page-10-1"></span>
$$
\vec{\mu}_L = -g_L \frac{\mu_B}{\hbar} \vec{L},\tag{17}
$$

$$
\vec{\mu}_S = -g_S \frac{\mu_B}{\hbar} \vec{S},\tag{18}
$$

$$
\vec{\mu}_I = g_I \frac{\mu_N}{\hbar} \vec{I},\tag{19}
$$

mit dem Bohrschen Magneton  $\mu_B = e\hbar/(2m_e)$ , dem Kern-Magneton  $\mu_N$  und den g-Faktoren  $g_L \approx 1$  [\[6\]](#page-48-6),  $g_S$  und  $g_I$  ( $g_I$  kann sowohl positive als auch negative Werte annehmen) [\[1\]](#page-48-1). Ohne ein äußeres magnetisches Feld sind die möglichen Orientierungen der magnetischen Momente energetisch gleichwertig. Diese sogenannte Entartung kann durch Anlegen eines Magnetfeldes aufgehoben werden (siehe Kapitel [3.2.1](#page-15-1) - Der Zeeman-Effekt).

In vielen Molekülen fallen die Schwerpunkte der positiven und negativen Ladungen nicht zusammen, sodass eine räumliche Ladungstrennung entsteht [\[7\]](#page-48-7). Das Resultat einer solchen Ladungstrennung ist ein elektrischer Dipol, welcher mit externen elektrischen Feldern interagieren kann, was zu einer zusätzlichen Aufspaltung entarteter Energieniveaus fuhrt (Stark-Effekt). Dieser Effekt wird in dieser Arbeit jedoch nicht ¨ untersucht.

#### <span id="page-10-0"></span>3.1.2 Moleküle mit elektronischem Drehimpuls  $(S \neq 0)$

Ungepaarte Elektronen in Molekulen bewegen sich nicht in einem kugelsymmetri- ¨ schen Feld wie bei Atomen. Durch die Ladungsverteilung der Kerne wirkt ein Drehmoment auf die Elektronen, weshalb der Bahndrehimpuls L der Elektronen nicht erhalten bleiben kann. Bei zweiatomigen Molekulen bleibt jedoch die Drehimpuls- ¨ komponente entlang der Kernverbindungsachse erhalten [\[3\]](#page-48-3). Die Projektion Λ des Bahndrehimpulses auf diese Achse ist somit weiterhin konstant und kann die Werte  $-L, -L + 1, \ldots, L$  annehmen. Die Energie für positive und negative Werte von  $\Lambda$ ist gleich, weshalb alle Niveaus mit  $\Lambda \neq 0$  zweifach entartet sind. Die Auflösung dieser Entartung durch Elektron-Rotation-Wechselwirkung wird als Λ-type doubling bezeichnet. Die beiden Komponenten, die dadurch entstehen, werden mit den Buchstaben e und f gekennzeichnet. [\[3\]](#page-48-3)

Für  $\Lambda = 0, \pm 1, \pm 2$  wird der Zustand mit den Zeichen Σ, Π,  $\Delta$  benannt, wobei die Symbole synonym zu der Bezeichnung bei Atomen verwendet werden. Der aufsummierte Spin der Elektronen wird für die Werte  $S = 0, \frac{1}{2}$  $\frac{1}{2}$ , 1 als *singulett*, *dublett* oder triplett bezeichnet. Die Komponente des Gesamtdrehimpulses  $\Omega$  entlang der Molekülachse kann die Werte  $\Lambda - S, \Lambda - S + 1, \ldots, \Lambda + S$  annehmen. Die Notation ist

folgende [\[3\]](#page-48-3):

 $2S+1\Lambda_{\Omega}$ .

Für NO bedeutet das, da es ein freies Elektron besitzt, dass es die beiden Zustände  $^2\Pi_{\frac{1}{2}},^2\Pi_{\frac{3}{2}}$  besitzt. Dies sind die **Feinstrukturkomponenten** für Stickstoffmonoxid [\[3\]](#page-48-3).

#### <span id="page-11-0"></span>3.1.3 Kernspin-Effekte  $(I \neq 0)$

Der Kernspin ist eine intrinsische Eigenschaft von Atomkernen und kann als Wert Vielfache von  $1/2$  annehmen. Für NO beträgt der Kernspin  $I = 1$ , wobei dieser allein von dem Stickstoff herrührt. Die Existenz des Kernspins führt zu weiteren Aufspaltungen der Energieniveaus, wobei die Größe dieser Effekte signifikant kleiner ist, als die der Feinstrukturaufspaltung.

Für Moleküle mit Kernspin gibt es zwei Haupteffekte, die eine Aufspaltung von Energieniveaus herbeiführen. Der erste Effekt wird als Quadrupol Hyperfeinstruktur bezeichnet und wird für die meisten Moleküle herangezogen, der Effekt ist im Fall von NO jedoch sehr klein [\[3\]](#page-48-3). Der zweite Effekt wird magnetische Hyperfeinstruktur genannt und tritt nur bei Molekülen mit elektronischem Drehimpuls ( $S \neq 0$ ) auf, jedoch ist der Effekt hier sehr groß [\[3\]](#page-48-3). Da das in diesem Versuch verwendete Molekul NO einen von 0 unterschiedlichen elektronischen Drehimpuls besitzt, wird ¨ in diesem Kapitel nur auf die magnetischen Hyperfeinstruktureffekte eingegangen.

Bei der magnetischen Hyperfeinstruktur reagiert der Kernspin auf das magnetische Feld, welches durch die Bewegung des freien Elektrons erzeugt wird. Bei NO interagiert der Kernspin sowohl mit dem Bahndrehimpuls als auch mit dem Spin des Elektrons [\[3\]](#page-48-3). Die Art der Kopplung hängt davon ab, welcher Hund'sche Kopplungsfall zutrifft, was für Stickstoffmonoxid der Fall  $a_{\beta}$  ist. In diesem Fall setzen sich zunächst der Bahndrehimpuls  $\Lambda$  und die Spinquantenzahl  $\Sigma$  zu  $\Omega$  zusammen, welches daraufhin mit der Rotationsquantenzahl N koppelt um den Drehimpuls J zu bilden. Dieser koppelt wiederum mit dem Kernspin I zu dem Gesamtdrehimpuls F [\[3\]](#page-48-3). Diese Kopplung ist in Abbildung [1](#page-11-1) veranschaulicht.

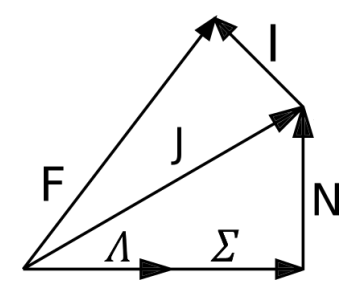

<span id="page-11-1"></span>Abbildung 1: Kopplung der Drehimpulse beim Hund'schen Kopplungsfall  $a_{\beta}$ . Nach [\[3\]](#page-48-3).

In Kapitel [3.1.4](#page-12-0) werden drei Hyperfeinstrukturübergänge im Spektrum von NO gezeigt. Wie sich diese Niveaus ergeben wird im folgenden kurz beleuchtet.

Betrachtet wird zunächst das Energieniveau bei der Rotationsquantenzahl  $N = 3$ , also das vierte Rotationsniveau. Dieses Energieniveau ist in zwei Feinstrukturkomponenten aufgespalten, von denen die erste Komponente mit  $\Omega = \Lambda + \Sigma = 1/2$  in zwei Λ-doubling Niveaus e und f aufgespalten ist. Die f Komponente besteht noch aus den drei Hyperfeinstrukturniveaus.

Bisher setzt sich der Gesamtdrehimpuls J zusammen aus  $\Lambda + \Sigma = 1 - 1/2 = 1/2$ und  $N = 3$ : Für den Gesamtdrehimpuls gilt also:

$$
J = (\Lambda + \Sigma) + N
$$

$$
= (1 - 1/2) + 3
$$

$$
= 7/2.
$$

Die Projektion  $M_I$  des Kernspinvektors kann die Werte { $-I$ ,  $-I$  + 1, . . . , I} annehmen. Mit diesem Wissen folgen die 3 Hyperfeinstrukturkomponenten mit

$$
F = J + M_I = \{5/2, 7/2, 9/2\}
$$
 (20)

Die Energien der Hyperfeinniveaus sind gegeben durch [\[3\]](#page-48-3):

$$
W = [a\Lambda + (b+c)\Sigma] \frac{\Omega}{J(J+1)} \vec{I} \cdot \vec{J}
$$

mit

$$
\vec{I} \cdot \vec{J} = \frac{F(F+1) - J(J+1) - I(I+1)}{2} \tag{21}
$$

und den Koeffizienten a, b, c, welche hier nicht berechnet werden. Eine entsprechende Formel ist in [\[3\]](#page-48-3) auf Seite 196 gegeben.

#### <span id="page-12-0"></span>3.1.4 Spektrum von NO

Ein elektromagnetisches Spektrum kommt durch Übergänge zwischen Energieniveaus zu Stande, da diese Übergänge jedoch nicht willkürlich sind, sondern von Auswahlregeln bestimmt sind, müssen die entsprechenden Auswahlregeln bekannt sein, wenn ein Spektrum untersucht wird. Es gilt:

$$
\Delta J = (0, \pm 1 \tag{22}
$$

$$
\Delta \Omega = 0, (\pm 1) \tag{23}
$$

$$
\Delta \Lambda = 0 \tag{24}
$$

$$
\Delta F = +1, (0, -1). \tag{25}
$$

Die Rotationsübergänge mit der größten Intensität folgen den nicht-eingeklammerten Auswahlregeln.

Die Abbildungen [2](#page-13-0) bis [5](#page-15-2) zeigen das unbeeinflusste Spektrum von NO, so wie es von dem Programm Pgopher dargestellt wird. Hierbei wird vorerst auf Linienbreiten verzichtet. In jedem neuen Bild wird der eingerahmte Bereich des vorherigen Bildes vergrößert dargestellt.

<span id="page-13-0"></span>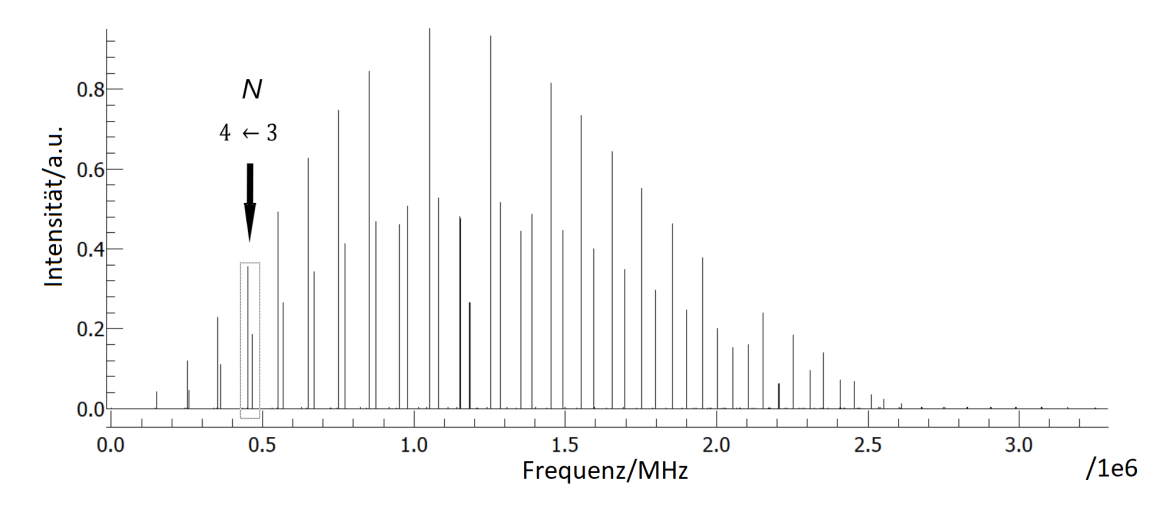

Abbildung 2: Spektrum von NO im Frequenzbereich von 0 bis 3200 GHz. Simuliert mit dem Programm Pgopher [\[8\]](#page-48-8).

Abbildung [2](#page-13-0) zeigt den größten Teil des Rotationsspektrums von Stickstoffmonoxid bei Raumtemperatur, wobei der Übergang  $N: 4 \leftarrow 3$  hervorgehoben ist. Wie be-reits in Kapitel [3.1.1](#page-6-2) erklärt wurde, lässt sich sowohl in den Intensitäten als auch in den Frequenzen des Spektrums eine Struktur erkennen. Die Intensität nimmt zuerst mit zunehmender Rotationsquantenzahl  $J$  zu, fällt jedoch bald exponentiell ab, wobei etwaige Ausreißer der Darstellung in Pgopher geschuldet sind. Außerdem scheinen die Linien immer in Paaren aufzutauchen, was auf die zwei Feinstrukturkomponenten zurückzuführen ist. Besonders zu Beginn ist ein nahezu äquidistanter Abstand zwischen den Rotationsübergängen zu beobachten, welcher ebenfalls in Kapitel [3.1.1](#page-6-2) hergeleitet wurde. Die Einflüsse der weiteren Aufspaltungseffekte sind in den kommenden Abbildungen sichtbar.

<span id="page-14-0"></span>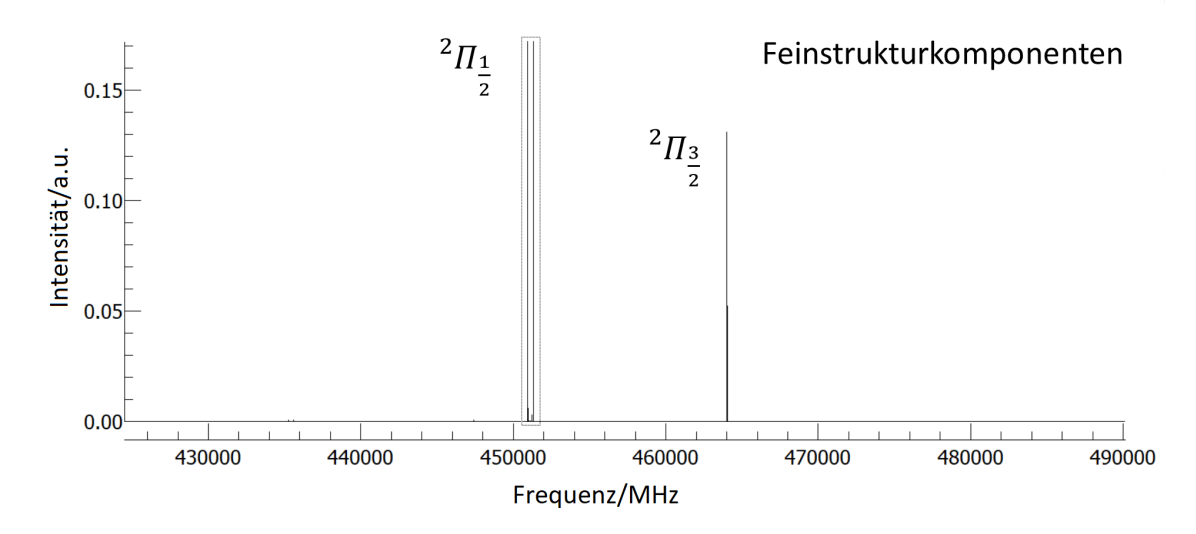

Abbildung 3: Spektrum von NO im Frequenzbereich von 428 bis 490 GHz. Simuliert mit dem Programm Pgopher [\[8\]](#page-48-8).

In Abbildung [3](#page-14-0) sind die beiden Feinstrukturkomponenten vergrößert dargestellt. Die Größe der Aufspaltung ist signifikant und bereits in der letzten Abbildung gut sichtbar. Besonders auf der linken Seite lässt sich bereits eine weitere Aufspaltung erkennen. Dieser Bereich wird in Abbildung [4](#page-14-1) vergrößert gezeigt.

<span id="page-14-1"></span>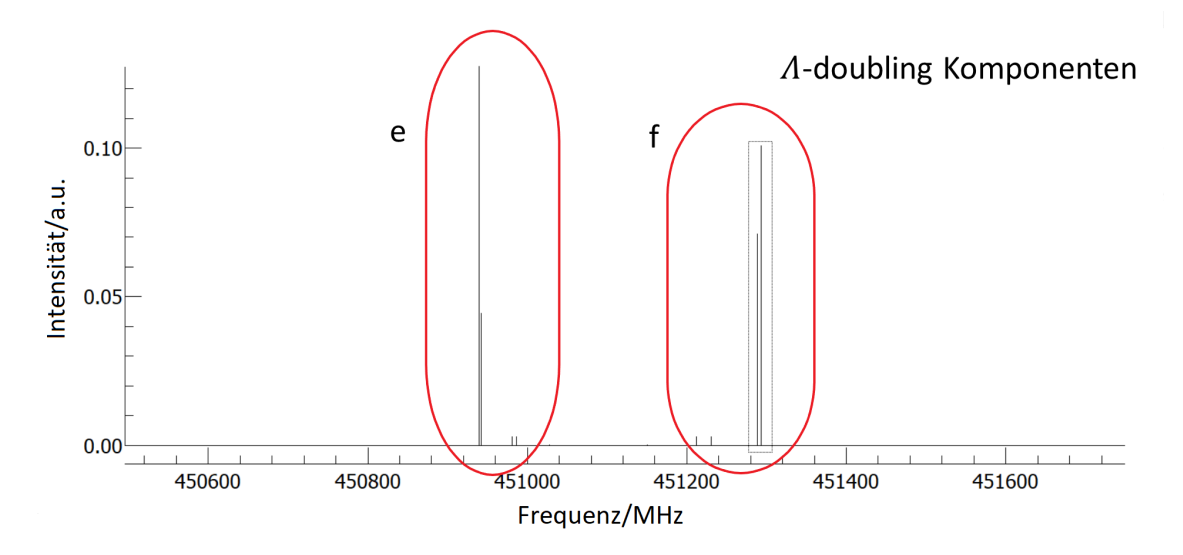

Abbildung 4: Spektrum von NO im Frequenzbereich von 450 520 bis 451 720 MHz. Simuliert mit dem Programm Pgopher [\[8\]](#page-48-8).

Die durch das Λ-doubling entstehenden Komponenten ( $e \leftarrow e$  und  $f \leftarrow f$  Übergänge) sind in Abbildung [4](#page-14-1) zu erkennen. Die von den roten Bereichen eingeschlossenen Linien sind Hyperfeinstruktur-Übergänge. Die 4 Linien mit geringer Intensität sind Übergänge mit  $\Delta F = 0$  und werden nicht weiter betrachtet.

<span id="page-15-2"></span>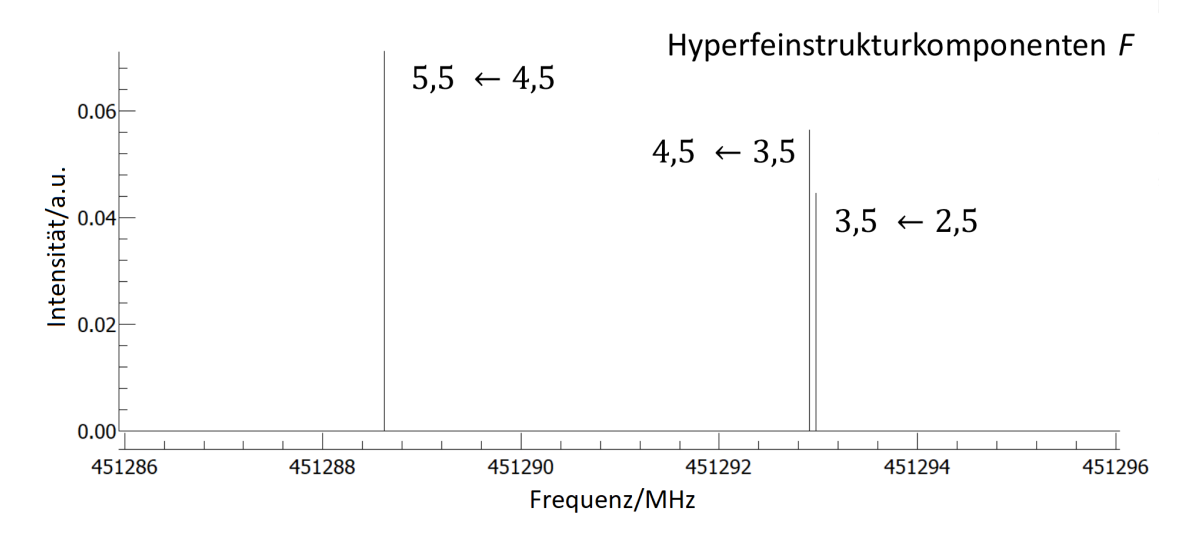

Abbildung 5: Spektrum von NO im Frequenzbereich von 451 286 bis 451 296 MHz. Simuliert mit dem Programm Pgopher [\[8\]](#page-48-8).

Das Spektrum in Abbildung [5](#page-15-2) zeigt die drei Hyperfeinstruktur-Übergänge für  $J$ :  $4.5 \leftarrow 3.5, \Omega : 1/2 \leftarrow 1/2 \text{ und } f \leftarrow f$ . Das Aufspalten dieser drei Linien in Anwesenheit eines Magnetfeldes wird in dieser Arbeit beobachtet und analysiert.

### <span id="page-15-0"></span>3.2 Moleküle in externen Feldern

Die Aufspaltung der Spektrallinien von Atomen und Molekülen findet auch unter Einfluss externer Felder statt. Die beiden Effekte, welche an dieser Stelle zu nennen sind, sind der Stark-Effekt sowie der Zeeman-Effekt. Der Stark-Effekt tritt auf, wenn ein Atom oder Molekul mit einem elektrischen Dipolmoment einem elektrischen Feld ¨ ausgesetzt ist. Aufgrund des Drehmoments, welches das elektrische Feld auf den Dipol ausubt, wird die Rotation des Moleküls beeinflusst [\[3\]](#page-48-3). Das Gegenstück zum Stark-Effekt ist der Zeeman-Effekt, welcher in Zusammenhang mit magnetischen Feldern auftritt. Dieser Effekt ist Gegenstand dieser Arbeit, weshalb er im Folgenden ausführlicher beschrieben wird.

#### <span id="page-15-1"></span>3.2.1 Der Zeeman-Effekt

Der Zeeman-Effekt bezeichnet die Aufspaltung entarteter Energieniveaus in Atomen oder Molekulen in einem externen Magnetfeld. Er beruht auf der Wechselwirkung ¨ magnetischer Momente, hervorgerufen durch Drehimpulse innerhalb des Systems, mit dem Magnetfeld.

Zunächst werden Atome betrachtet, bei denen die Quellen magnetischer Momente die folgenden sind: Der Bahndrehimpuls  $\vec{L}$  und der Spin  $\vec{S}$  der Elektronen sowie der Kernspin  $\vec{I}$ , welcher eine intrinsische Eigenschaft des betreffenden Atomkerns ist. Jedes dieser magnetischen Momente wechselwirkt mit dem Feld, wobei unterschieden wird zwischen dem normalen Zeeman-Effekt, bei dem das magnetische Spinmoment  $\mu_S$  aufgrund fehlenden Elektronenspins vernachlässigt wird, dem anomalen Zeeman-Effekt, der bei Atomen mit Elektronenspins vorkommt, und dem Kern-Zeeman-Effekt, welcher den Einfluss des magnetischen Kernmoments  $\mu_I$  berücksichtigt, der jedoch um mehrere Größenordnungen kleiner ist.

Allgemein kann die Interaktion zwischen den relevanten magnetischen Momenten  $\vec{\mu}$ und dem Magnetfeld  $\vec{B}$  durch den Zeeman-Hamiltonoperator  $\hat{H}_{\text{Zeeman}}$  beschrieben werden, mit welchem die Energien der Zeeman-Niveaus bestimmt werden [\[1\]](#page-48-1):

<span id="page-16-0"></span>
$$
\hat{H}_{\text{Zeeman}} = -\vec{\mu} \cdot \vec{B}.\tag{26}
$$

Nachfolgend wird angenommen, dass das manetische Feld entlang der z-Achse orientiert ist, wodurch $B_z$ anstatt $\vec{B}$ geschrieben werden kann. Für den Fall des normalen Zeeman-Effektes spielt der Elektronenspin keine Rolle. Gleichung [\(26\)](#page-16-0) wird dementsprechend unter Verwendung von Gl. [\(17\)](#page-10-1) zu:

$$
\hat{H}_{\text{Zeeman}} = -\frac{\mu_B}{\hbar} \hat{L}_z B_z. \tag{27}
$$

Die Energieniveaus ergeben sich unter der Zuhilfenahme von Störungstheorie [\[1\]](#page-48-1):

$$
E_{\text{Zeeman, normal}} = \langle LM_L| - \frac{\mu_B}{\hbar} \hat{L}_z B_z | LM_L \rangle \tag{28}
$$

$$
=\mu_B B M_L.\tag{29}
$$

 $M_L = \{-L, -L+1, \dots L\}$  bezeichnet hier die Projektion des Bahndrehimpulses entlang der Magnetfeldrichtung. Somit entstehen  $2L + 1$  Energieniveaus, die zentriert um das ursprüngliche Energieniveau liegen.

Falls der anomale Zeeman-Effekt bei Atomen auftritt, muss berücksichtigt werden, dass zunächst der Spin mit dem Bahndrehimpuls koppelt und den Gesamtdrehimpuls J bildet. Bei der Berechnung der Energieniveaus wird in diesem Fall mehr Aufwand betrieben (siehe [\[1\]](#page-48-1), Seite 150f), jedoch ergeben sich die Energien ganz analog  $|1|$ :

$$
E_{\text{Zeeman, anomal}} = g_J \mu_B M_J B. \tag{30}
$$

Der dazugehörige  $g_J$ -Faktor wird mit folgender Formel berechnet [\[1\]](#page-48-1):

$$
g_J = 1 + \frac{J(J+1) + S(S+1) - L(L+1)}{2J(J+1)}.
$$

Bei Molekülen kann der Hamiltonoperator, der die Interaktion mit dem Magnetfeld

beschreibt, generell folgendermaßen ausgedrückt werden:

$$
\hat{H}_{\text{Zeeman}} = \mu_B (g_L \vec{L} + g_S \vec{S} - g_I \vec{I} + g_R^N \vec{N}) \vec{B}.
$$
\n(31)

 $\vec{N}$ beschreibt hierbei die Rotation und  $g_R^N$ dessen $g\text{-Faktor}.$  Die genaue Berechnung der g-Faktoren kann in [\[4\]](#page-48-4) auf den Seiten 605 und 606 nachgelesen werden. Bei der Berechnung der Energien, welche die nicht mehr entarteten Zustände im Vergleich zu vorher haben, gilt im Falle eines schwachen Magnetfeldes [\[3\]](#page-48-3):

$$
E = \{-\mu_{N}g_{I}[I(I+1) + F(F+1) - J(J+1)]\}
$$

$$
-\mu_{B}g_{J}[J(J+1) + F(F+1) - I(I+1)]\frac{M_{F}B}{2F(F+1)}.
$$
(32)

Hier ist  $\mu_N$  das Kern-Magneton und  $M_F = \{-F, -F + 1, \dots F\}$  die Projektion von F auf die Richtung des Magnetfeldes. Das bedeutet, dass die Hyperfeinstrukturkomponenten in  $2F + 1$  Komponenten aufspalten, welche äquidistant um  $E = 0$ zentriert sind.

#### <span id="page-17-0"></span>3.2.2 Eigenschaften von NO im Magnetfeld

In diesem Kapitel wird behandelt, wie sich ein Magnetfeld auf die Energieniveaus von Stickstoffmonoxid auswirkt und wie als Folge der Übergangsregeln das Spektrum aussieht.

In Kapitel [3.1.4](#page-12-0) wurde bereits das unbeeinflusste Spektrum gezeigt. Die verschiedenen Effekte spalten die entarteten Rotationsniveaus auf, wobei die Feinstruktur, das Λ-doubling und schließlich die Hyperfeinstruktur berücksichtigt werden. Durch ein externes Magnetfeld wird jedes Hyperfeinstrukturniveau nach seiner F Quantenzahl in  $2F + 1$  Komponenten aufgespalten. Dies soll in Abbildung [6](#page-18-0) anschaulich gezeigt werden. Die so entstandenen Niveaus werden mit der Quantenzahl

$$
M_F = \{-F, -F + 1, \dots, F\}
$$
\n(33)

gekennzeichnet.

<span id="page-18-0"></span>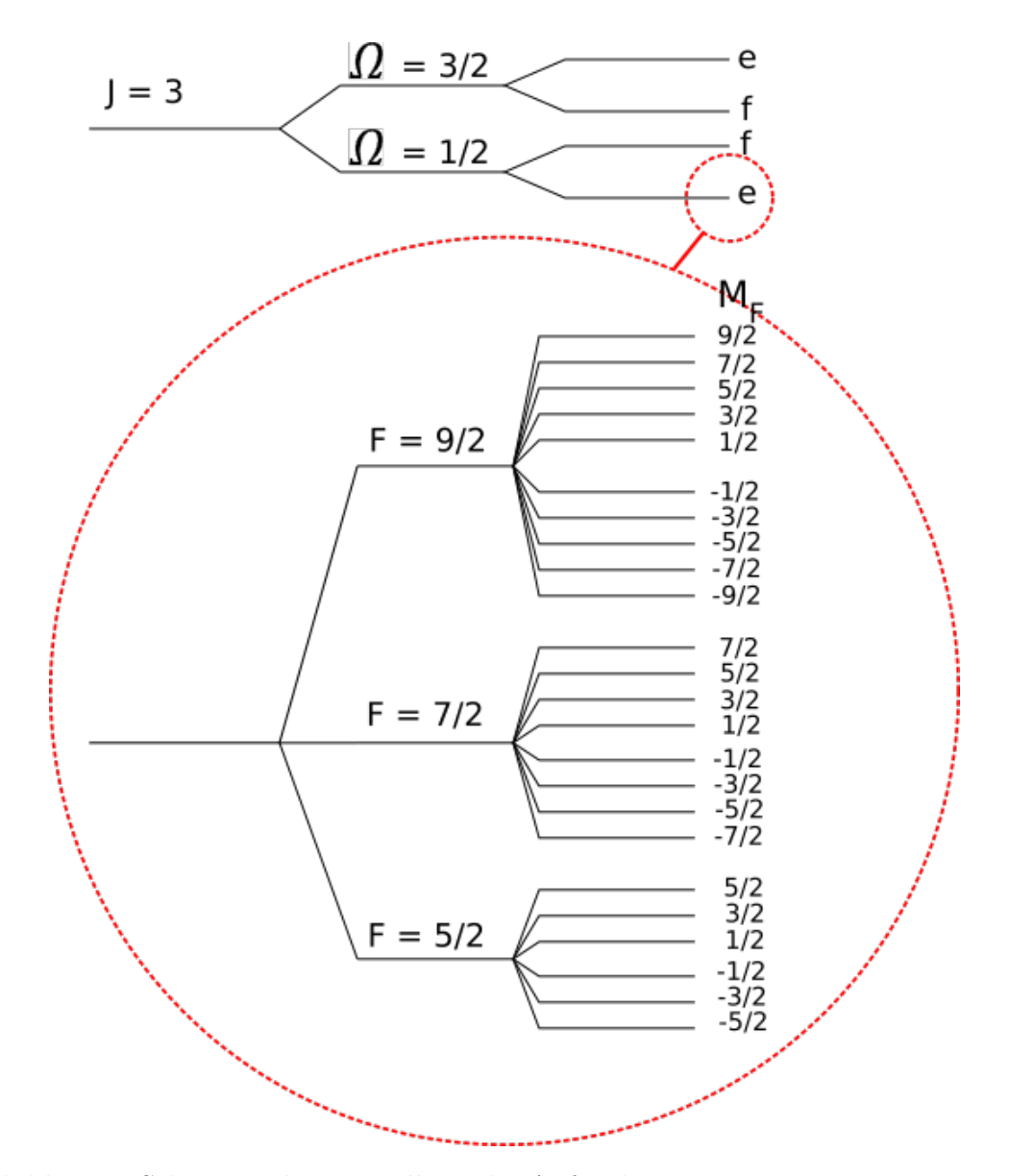

Abbildung 6: Schematische Darstellung der Aufspaltung eines Rotationsniveaus von NO in einem externen Magnetfeld.

Die Auswahlregel für  $M_F$  hängt von der Polarisationsrichtung der verwendeten Strahlung bezüglich der angelegten Magnetfeldrichtung ab. Bei Inhomogenitäten kann es somit zu einer Mischung beider Übergänge kommen.

$$
\Delta M_F = 0
$$
   
Magnetfeld senkrecht zur Strahlungsrichtung  
 
$$
\Delta M_F = \pm 1
$$
   
Magnetfeld parallel zur Strahlungsrichtung

Der Versuchsaufbau bei dieser Arbeit sieht vor, dass das Magnetfeld senkrecht zur Strahlungsrichtung steht. Mit dieser Auswahlregel folgt, dass das ursprüngliche Spektrum aus Abbildung [5](#page-15-2) von 3 Linien auf 24 erweitert wird. Dies wird in Abbildung [7](#page-19-2) für eine Feldstärke von  $20 \text{ mT}$  gezeigt.

<span id="page-19-2"></span>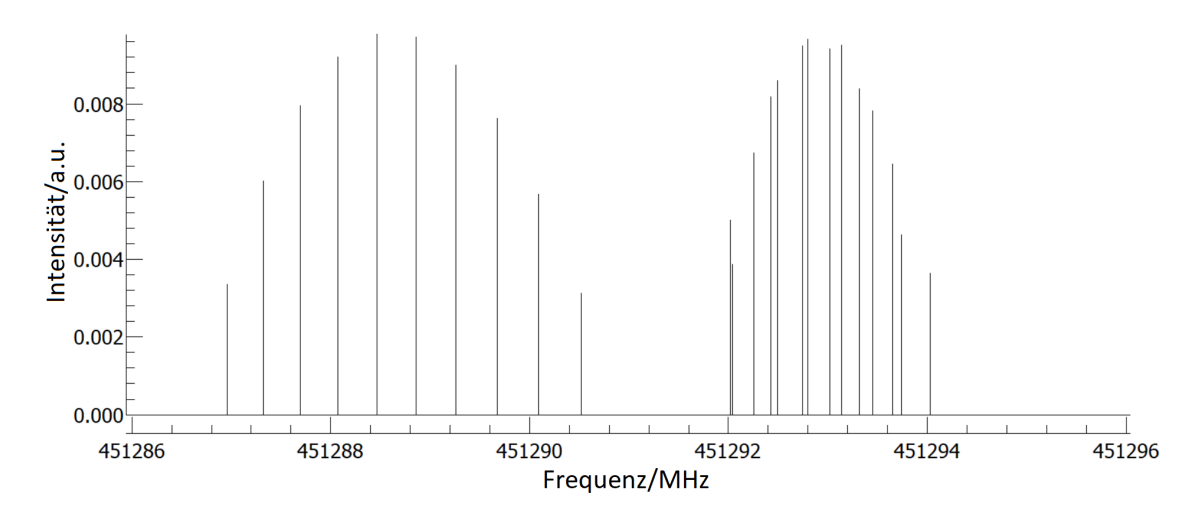

Abbildung 7: Spektrum von NO im Frequenzbereich von 451 286 bis 451 296 MHz. Angelegtes Magnetfeld: 20 mT.  $\Delta M_F = 0$ . Simuliert mit dem Programm Pgopher [\[8\]](#page-48-8).

Da es bei Experimenten auch zu Inhomogenitäten kommen kann, ist nicht auszuschließen, dass auch andere Linien wegen der zweiten Auswahlregel zu sehen sind.

### <span id="page-19-0"></span>3.3 Linienverbreiterung

Bei der Messung von Atom- und Molekülspektren werden keine scharfen Absorptions-/Emissionslinien gemessen, sondern deren Linienprofil. Ein Linienprofil ist die Verbreiterung einer Linie aufgrund von Faktoren wie der endlichen Lebensdauer der Energiezustände (natürliche Linienverbreiterung), dem Druck (Druckverbreiterung) sowie der statistischen Geschwindigkeitsverteilung der Molekule, welche maßgeblich ¨ durch die Temperatur beschrieben wird (Dopplerverbreiterung).

### <span id="page-19-1"></span>3.3.1 Natürliche Linienverbreiterung

Die natürliche Linienbreite resultiert aus der endlichen Lebensdauer eines Zustandes. Aufgrund der Energie-Zeit-Unschärfe kann ein Zustand endlicher Lebensdauer nicht bei einer exakten Energie zu finden sein [\[2\]](#page-48-2). Die Unschärferelation

$$
\Delta E \cdot \Delta t \approx \frac{h}{2\pi} \tag{34}
$$

bestimmt die minimale Frequenzunschärfe  $\Delta \nu$  [\[2\]](#page-48-2)

$$
\Delta \nu = \frac{\Delta E}{h} \approx \frac{1}{2\pi (\Delta t)}.\tag{35}
$$

Die Lebensdauer eines Zustandes wurde in [\[2\]](#page-48-2) hergeleitet, sie ergibt sich zu:

$$
\Delta t = \frac{3hc^3}{64\pi^4\nu^3|\mu|^2},\tag{36}
$$

wobei  $\nu$  die Übergangsfrequenz und  $\mu$  das quantenmechanische Dipolmatrixelement  $[5]$  dieses Übergangs ist. Damit folgt:

$$
\Delta \nu \approx \frac{32\pi^3 \nu^3}{3hc^3} |\mu|^2. \tag{37}
$$

Hier und im Folgenden wird für  $\Delta \nu$  die halbe breite der Linie bei halber Intensität  $(HWHM: half-width at half-maximum)$  angegeben. Die Linienform der natürlichen Linienbreite ist die einer Lorentzkurve.

#### <span id="page-20-0"></span>3.3.2 Druckverbreiterung

Die Stoß- oder Druckverbreiterung ist die durch Stoßprozesse zwischen Atomen induzierte Verbreiterung einer Spektrallinie. Stoßen zwei Atome miteinander, kann dies zu einer geringeren Lebensdauer des Zustandes und somit zu einer Linienver-breiterung führen [\[9\]](#page-48-9). Maßgeblich für die Größe der Druckverbreiterung ist demnach, wie häufig Atome miteinander stoßen, was durch die mittlere Zeit  $T<sub>S</sub>$  zwischen zwei Stößen beschrieben wird [\[1\]](#page-48-1). Die Form der vorliegenden Linienverbreiterung ist eine Lorentzkurve mit der Breite bei HWHM:

$$
\Delta \nu_p = \pi T_{\rm S}.\tag{38}
$$

Da  $T<sub>S</sub>$  antiproportional zum Druck  $p$  ist, gilt:

$$
\Delta \nu_p = bp.
$$

 $b$  ist eine Konstante, welche in der Regel experimentell bestimmt wird. Für diese Arbeit wurde der experimentell bestimmte Wert aus [\[10\]](#page-48-10) verwendet:

$$
b = (1,634 \pm 0,014) \frac{\text{MHz}}{\text{Torr}} \hat{=} (1,226 \pm 0,011) \frac{\text{MHz}}{\text{mbar}}.
$$

#### <span id="page-20-1"></span>3.3.3 Dopplerverbreiterung

Die Dopplerverbreiterung einer Absorptionslinie geht aus der Geschwindigkeitsverteilung der betrachteten Moleküle hervor. Für Moleküle, die sich parallel zur einfallenden Strahlung bewegen, erscheint die Frequenz der Strahlung durch den Dopplereffekt leicht verschoben. Da die Geschwindigkeiten im thermischen Gleichgewicht durch eine Maxwell-Boltzmann Geschwindigkeitsverteilung [\[2\]](#page-48-2) gegeben sind, ergibt sich als Linienprofil eine Gaußkurve mit der HWHM

$$
\Delta \nu_{\rm D} = 3,581 \cdot 10^{-7} \sqrt{\frac{T}{M}} \nu. \quad [3] \tag{39}
$$

Unter Berucksichtigung der Linienverbreiterungen sieht das Spektrum mit und ohne ¨ Magnetfeld so aus, wie in Abbildung [8.](#page-21-0)

<span id="page-21-0"></span>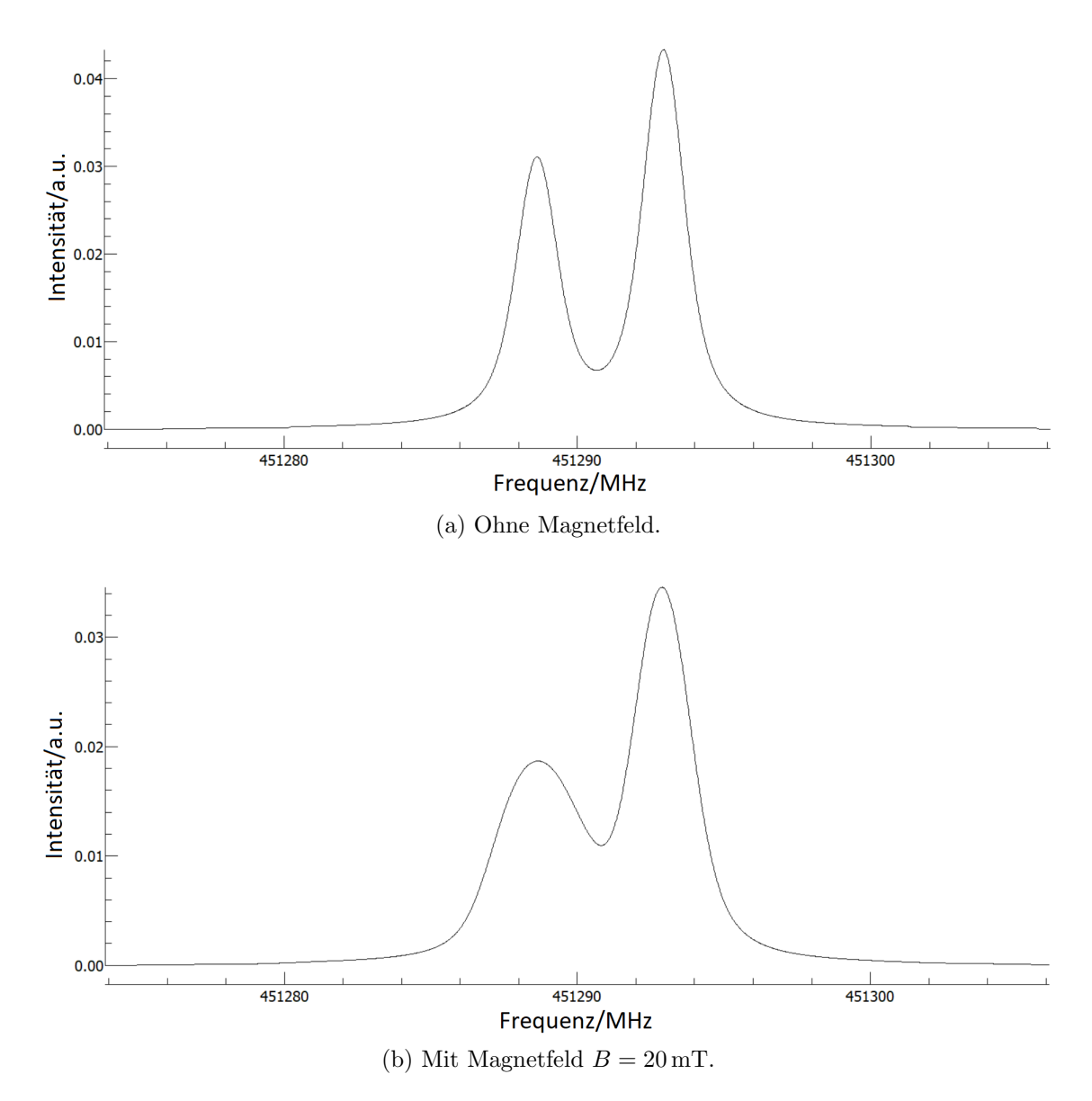

Abbildung 8: Linienverbreitertes Spektrum der 451 290 MHz Dreifachlinie von NO. Simuliert mit dem Programm Pgopher [\[8\]](#page-48-8).

Bei dem Vergleich dieser beiden Spektren wird klar, dass die Stärke der Linienbreite viele durch ein Magnetfeld auftretende Strukturen verdecken. Es sind demzufolge bei einem schwachen Magnetfeld wie bei 20 mT keine 24 Linien zu beobachten, sondern erneut zwei Linien, welche jedoch breiter und weniger stark sind als zuvor.

#### <span id="page-22-0"></span>3.4 Frequenzmodulation

Ein wichtiges Verfahren zur Verbesserung des Signal-zu-Rausch Verhältnisses einer Messung ist die Modulationstechnik. Eine spezielle Variante, welche in dem vorliegenden Experiment eingesetzt wurde ist die sogenannte Frequenzmodulation. Das Ziel der Frequenzmodulation ist eine Unterdrückung des Rauschens im Bereich des Messsignals.

Bei der Frequenzmodulation wird die Frequenz  $\omega_0$  des ursprünglichen Signals periodisch mit der Frequenz  $\Omega$  verändert, sodass die resultierende Frequenz  $\omega$  die Form

$$
\omega(t) = \omega_0 + a \cdot \cos(\Omega t) \tag{40}
$$

hat [\[9\]](#page-48-9). Der Parameter a wird als Frequenzhub bezeichnet und sollte im Experiment so gew¨ahlt werden, dass er der halben Linienbreite der untersuchten Linie entspricht [\[9\]](#page-48-9)[\[11\]](#page-48-11). Diese ergibt sich aus der HWHM mit [\[12\]](#page-48-12):

<span id="page-22-1"></span>
$$
a = 2.2 \cdot \text{HWHM.} \tag{41}
$$

Bei der Absorption eines frequenzmodulierten Signals kommt es für eine Frequenz  $\omega_0$  auch zu einer modulierten Absorptionsintensität  $I_{\text{abs}}$ .

$$
I_{\rm abs}(\omega) = I_{\rm abs}(\omega_0 + a \cdot \cos(\Omega t)).\tag{42}
$$

Dies kann durch eine Taylorentwicklung um die Stelle  $\omega_0$  ausgedrückt werden. Die, bei der Entwicklung anfallenden, Ableitungen der Intensität können mit Hilfe des Lambert-Beer-Gesetzes durch den Absorptionskoeffizienten  $\alpha(\omega)$ , die eingestrahlte Intensität  $I_0$ , die Länge der Gaszelle L und die Konzentration des Gases N ersetzt werden [\[9\]](#page-48-9). Für die ersten vier Ordnungen ist das Resultat dann:

$$
I_{\rm abs}(\omega) = I_{\rm abs}(\omega_0) \tag{43}
$$

$$
+ aI_0NL\left(\frac{d\alpha(\omega)}{d\omega}\right)_{\omega_0}\cos(\Omega t) \tag{44}
$$

$$
+\frac{a^2}{2}I_0NL\left(\frac{\mathrm{d}^2\alpha(\omega)}{\mathrm{d}\omega^2}\right)_{\omega_0}\cos(2\Omega t)\tag{45}
$$

$$
+\frac{a^3}{6}I_0NL\left(\frac{\mathrm{d}^3\alpha(\omega)}{\mathrm{d}\omega^3}\right)_{\omega_0}\cos(3\Omega t)+\dots\tag{46}
$$

Die Demodulation dieses Signals geschieht mit einem sogenannten Lock-in Verstärker. Bei der Demodulation wird ein Referenzsignal verwendet, welches mit einem Vielfachen k der Modulationsfrequenz schwingt:

$$
I_{\text{ref}} = \cos(k \cdot \Omega t + \phi).
$$

Es gibt verschiedene Möglichkeiten k zu wählen. In diesem Experiment wurde  $k = 2$ gewählt, weshalb auch von der  $2f$ -Modulation gesprochen wird.

Das Referenzsignal wird mit dem Absorptionssignal multipliziert, sodass als mathematische Folge eine Komponente keine zeitliche Abhängigkeit mehr hat. Alle anderen Komponenten werden mit einem Tiefpassfilter unterdrückt, sodass (im Falle der 2f-Modulation) nur noch

$$
I_{\rm abs} \cdot I_{\rm ref} = \frac{1}{2} \frac{a^2}{2} I_0 N L \left( \frac{d^2 \alpha(\omega)}{d \omega^2} \right)_{\omega_0} \cos(\phi) \tag{47}
$$

ubrig bleibt [\[9\]](#page-48-9). Das resultierende Spektrum ist die zweite Ableitung des eigentli- ¨ chen Spektrums, was bei der Analyse der Daten berücksichtigt werden muss. Mit dem Programm Pgopher kann dies berücksichtigt werden. Der bisher bekannte Ausschnitt der Dreifachlinie bei 451290 MHz, bei einer Magnetfelstärke von 20 mT sieht unter Berucksichtigung der zweiten Ableitung so aus, wie in Abbildung [9](#page-23-0) gezeigt. ¨

<span id="page-23-0"></span>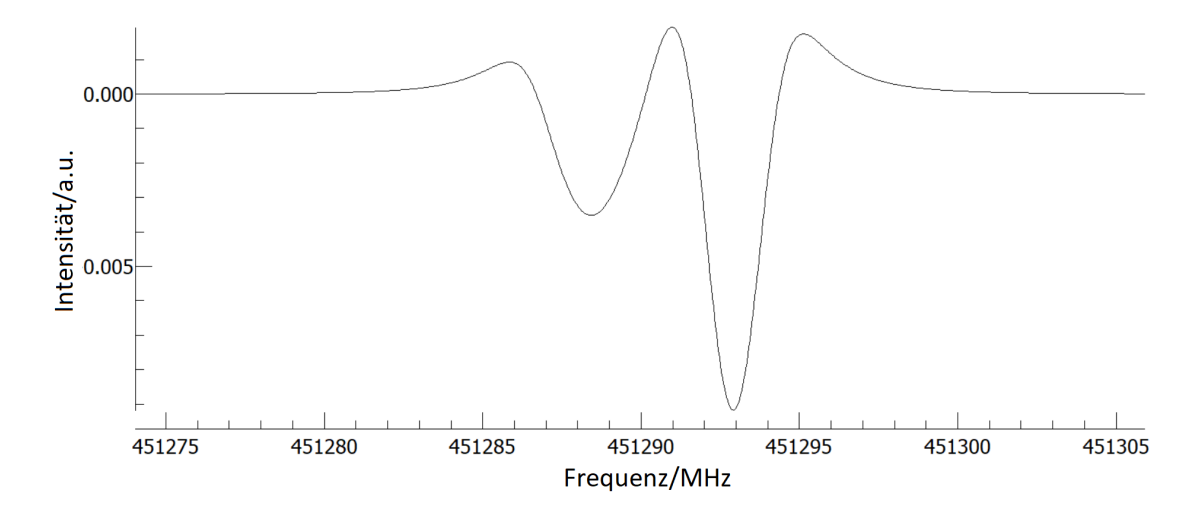

Abbildung 9: Linienverbreitertes Spektrum unter Berucksichtigung der zweiten Ab- ¨ leitung. B = 20 mT. Simuliert mit dem Programm Pgopher [\[8\]](#page-48-8).

## <span id="page-24-0"></span>4 Experimentelles

Der Aufbau eines Experiments zur spektroskopischen Untersuchung unter Magnetfeldeinfluss war ein großer Bestandteil dieser Arbeit. Die verschiedenen Entwicklungsschritte auf dem Weg zur Verbesserung des Experiments werden hier nicht weiter erläutert, jedoch soll dieses Kapitel eine gute Vorstellung von dem finalen Aufbau vermitteln, die Durchführung an einem Experimentiertag erläutern und die notwendigen experimentellen Voraussetzungen aufzeigen.

### <span id="page-24-1"></span>4.1 Versuchsaufbau

Der Versuchsaufbau, welcher in Abbildung [11](#page-26-1) gezeigt ist, ist im Wesentlichen ein typischer Aufbau zur Messung von Absorptionsspektren im Mikrowellenbereich. Die elektromagnetische Strahlung, die für die Messung verwendet wird, wird von einem Frequenzgenerator (oder auch Synthesizer) hergestellt. Die genauen Einstellungen zu dem Frequenzbereich, der Anzahl von Messpunkten etc. werden an einem PC vorgenommen, an dem auch die Ergebnisse uberwacht und gespeichert werden. ¨ An einem Lock-in Verstärker, welcher das Prinzip der Modulationstechnik verwendet, werden Einstellungen zur Frequenzmodulation gemacht (2f-Modulation, Frequenzhub). Das modulierte Signal wird von dem Synthesizer an eine AMC (Amplifier/Multiplier Chain 9.0 von Virginia Diodes Inc.) weitergegeben. An dem Ausgang der AMC sind mehrere Vervielfacher und ein Horn angeschlossen, welche die eingehende Frequenz um den Faktor 36 steigern und aussenden. Daraufhin durchläuft diese Strahlung eine Gaszelle, in der sich das zu untersuchende Gas unter geringem Druck befindet. Diese Gaszelle wird aufgrund ihrer Form als 'T-Stuck' bezeich- ¨ net und besteht aus einem geraden Abschnitt, durch den die Strahlung geleitet wird, sowie einem rechtwinklig abstehenden Abschnitt, an dem die Gaszelle sowohl abgepumpt als auch mit Gas gefüllt werden kann. Der Bereich, welcher für die spektroskopische Untersuchung verwendet wird, ist zu den Seiten vakuumdicht mit Teflonfenstern verschlossen. Diese Teflonfenster, welche eine leicht abgeschrägte Oberfläche haben, sind durchlässig für die verwendete elektromagnetische Strahlung und verhindern gleichzeitig stehende Wellen in der Zelle.

Der Versuchsaufbau unterscheidet sich zu herkömmlichen spektroskopischen Experimenten darin, dass die Gaszelle von einem Aufbau umschlossen ist, in den Permanentmagneten eingebaut sind, welche ein Magnetfeld in dem relevanten Volumen erzeugen. Die Präsenz dieser Magneten bedingt einige Einschränkungen beim Aufbau. So konnte die Größe der Zelle einen gewissen Radius nicht überschreiten, um gewährleisten zu können, dass das Magnetfeld ausreichend homogen im gesamten untersuchten Volumen ist. Da das Volumen in der Zelle sehr gering ist, kann der Druck bereits bei kleinen Lecks nicht ausreichend lange bei einem konstanten Wert

gehalten werden. Um diesen Effekt zu minimieren, wurde ein zusätzliches größeres Kovolumen mit der eigentlichen Zelle verbunden.

Nachdem die Strahlung die Zelle verlassen hat, wird sie in einen Detektor geleitet. In diesem Experiment wird an dieser Stelle ein InSb hot electron bolometer von QMC verwendet. Das gemessene Signal wird anschließend mittels eines SR560 voltage preamplifiers vorverstärkt. Abschließend wird das Signal an dem Lock-in Verstärker wieder demoduliert und an den PC weitergeleitet.

<span id="page-25-1"></span>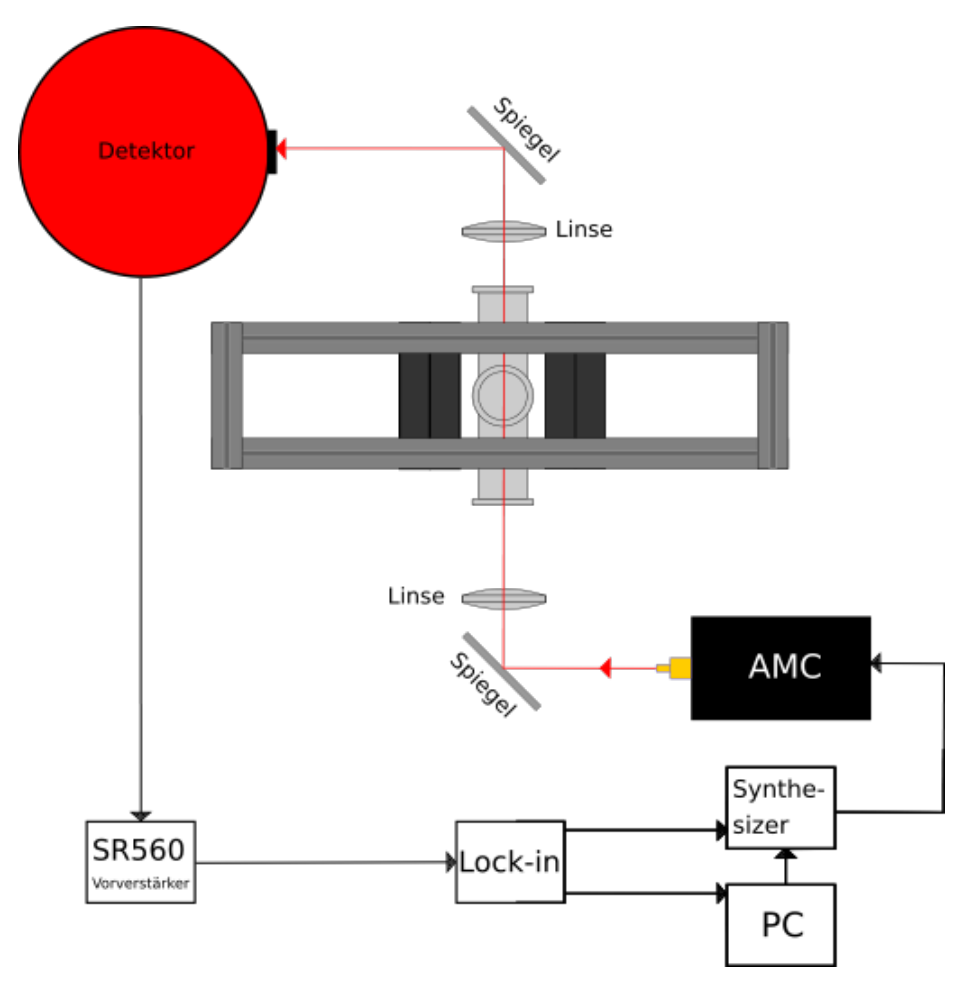

Abbildung 10: Skizze des Versuchsaufbaus.

### <span id="page-25-0"></span>4.2 Einstellung des magnetischen Feldes

Zur Erzeugung des Magnetfeldes werden vier Neodym-Magneten mit den Ausmaßen  $10 \text{ cm} \times 10 \text{ cm} \times 1 \text{ cm}$  verwendet. Diese Magneten haben eine Remanenz  $B_r$  und eine Koerzitivfeldstärke  $H_{cB}$  von [\[13\]](#page-48-13):

$$
B_r = 1320 \,\mathrm{mT} - 1380 \,\mathrm{mT}
$$

$$
H_{cB} \ge 923 \,\mathrm{kA/m}.
$$

Diese Magneten sind jeweils in ein Gerüst aus item-Profilen eingefasst und gemeinsam auf einer Schiene befestigt. Auf dieser Schiene können die jeweiligen Magneten beliebig per Hand verschoben und befestigt werden (siehe Abbildung [11\)](#page-26-1). Auf jeder Seite der Gaszelle sind zwei Magneten so positioniert, dass deren Profile aneinander anliegen. Die eingestellten Abstände wurden zwischen den item-Profilen der beiden inneren Magneten gemessen.

<span id="page-26-1"></span>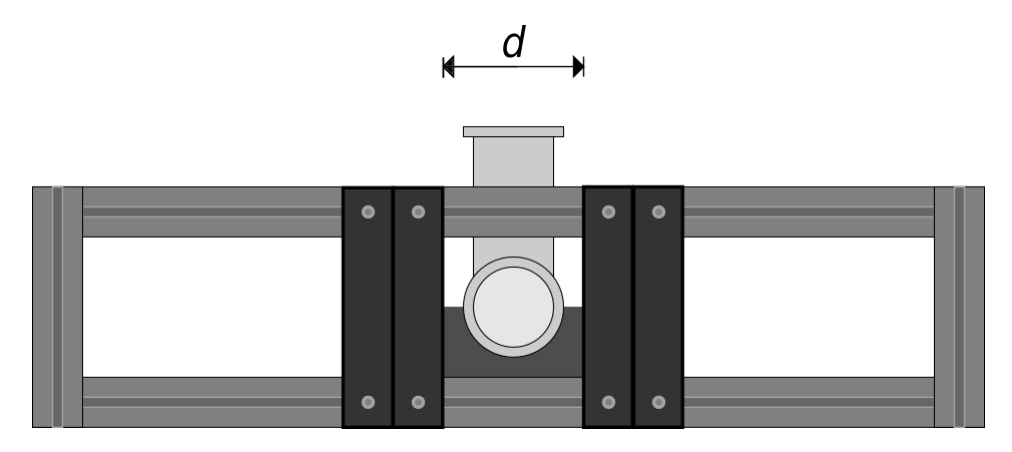

Abbildung 11: Skizze der Magnethalterung.

Während der Durchführung wurden insgesamt 18 verschiedene Positionen gezielt eingestellt um reproduzierbare Ergebnisse zu erhalten. Die Abstände bei diesen Positionen sind in Tabelle [1](#page-26-2) eingetragen.

<span id="page-26-2"></span>Tabelle 1: Abstände zwischen den inneren Magneten bei den eingestellten Positionen.

| Pos.           | Abstand $d$  cm | Pos. | Abstand $d$ [cm] |
|----------------|-----------------|------|------------------|
| 0              | 10,0            | 9    | 26,4             |
| 1              | 12,4            | 10   | 30,7             |
| $\overline{2}$ | 13,5            | 11   | 37,4             |
| 3              | 15,7            | 12   | 44,0             |
| $\overline{4}$ | 18,0            | 13   | 47,0             |
| 5              | 19,7            | 14   | 51,2             |
| 6              | 20,5            | 15   | 55,0             |
| 7              | 21,9            | 16   | 60,0             |
| 8              | 22,7            | 17   | 66,0             |

### <span id="page-26-0"></span>4.2.1 Simulation des Magnetfeldes mit magpylib

Um einen visuellen Eindruck von dem vorliegenden Magnetfeld zu bekommen, wurden mit Hilfe einer graphischen Benutzeroberfläche zu dem Python Paket magpylib [\[14\]](#page-48-14) die verschiedenen Magnetpositionen simuliert und die Magnetfeldlinien eingezeichnet. In Abbildung [12](#page-27-1) sind vier verschiedene Positionen gezeigt.

<span id="page-27-1"></span>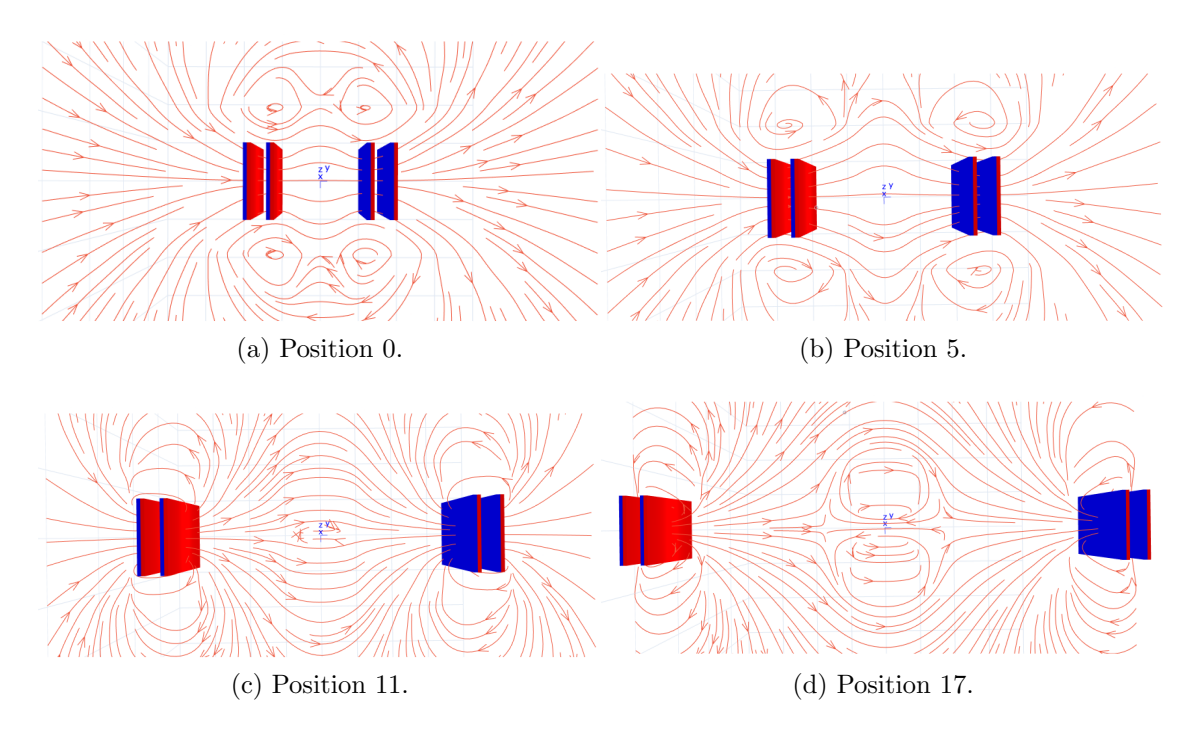

Abbildung 12: Magnetfeldlinien fur unterschiedliche Positionen der Magneten.[\[14\]](#page-48-14) ¨

Die Serie von Simulationen soll einen Eindruck davon geben, wie sich das Magnetfeld bei steigender räumlicher Trennung entwickelt. Auffällig ist, dass an den Seiten der Magneten eine starke Verwirbelung des Magnetfelds auftritt, was wahrscheinlich seinen Ursprung in dem zu großen Abstand zwischen den beiden inneren Magneten hat. Dieser konnte jedoch wegen der Halterung der Gaszelle nicht weiter verringert werden. Außerdem ist ab Position 11 eine Verwirbelung im Zentrum des Experiments zu beobachten, welche mit weiterem Abstand zunimmt. Eine Verwirbelung im Zentrum der Magneten ist jedoch physikalisch unlogisch, weshalb diese vorerst auf kleine Fluktuationen bei der numerischen Berechnung durch das Programm zurückgeführt werden.

### <span id="page-27-0"></span>4.3 Voraussetzungen zur Messung

Um das Experiment erfolgreich durchführen zu können, mussten verschiedene Voraussetzungen geschaffen werden, bzw. Kenntnisse erworben werden. Eine Grundlage in der Spektroskopie ist, dass die untersuchte Probe bei möglichst geringem Druck untersucht werden kann, um die Druckverbreiterung zu minimieren. Um außerdem zu gewährleisten, dass ein bestimmter Druck über einen hinreichend großen Zeitraum gehalten werden kann, wird die Leckrate der Apparatur bestimmt. Die Leckrate setzt sich aus dem Druckanstieg in einem Volumen pro Zeit zusammen. Im Experiment wurde ein Druckanstieg von 0,05 mbar in 16 Minuten gemessen. Bei

einem berechneten Volumen von 12,93 Litern folgt eine Leckrate Q von:

$$
Q = \frac{0,05 \text{ mbar} \cdot 12,931}{16 \cdot 60 \text{ s}} = 6,7 \cdot 10^{-4} \frac{\text{mbar} \cdot 1}{\text{s}} \approx 6,7 \cdot 10^{-5} \frac{\text{Pa} \cdot \text{m}^3}{\text{s}}.
$$

Für die Messung des Molekülspektrums ist außerdem der Frequenzhub bei der Frequenzmodulation zu bestimmen. Da der Frequenzhub der halben Linienbreite entsprechen sollte, wurde die in Pgopher erstellte Simulation genutzt, um mit dem Cursor diese HWHM abzumessen, welche zu 0,82 MHz bestimmt wurde. Zuvor mussten die erwarteten Linienbreiten für Druck- und Dopplerverbreiterung in Pgopher eingestellt werden (siehe Kapitel [3.3\)](#page-19-0). Unter Verwendung von Gleichung [\(41\)](#page-22-1) ist der Modulationshub demzufolge:

$$
a = 2,2 \cdot \text{HWHM} \n = 2,2 \cdot 0,82 \text{ MHz} \n = 1,804 \text{ MHz}.
$$

Bei der Eingabe dieses Hubs in den Lock-in Verstärker muss jedoch noch die Frequenzvervielfachung um den Faktor 36 und ein Umrechnungsfaktor von MHz in V berücksichtigt werden.

$$
a = 2,2 \cdot 0,82 \text{ MHz} \cdot 1/36 \cdot 1 \frac{\text{V}}{\text{MHz}}
$$

$$
\approx 50,1 \text{ mV}.
$$

### <span id="page-28-0"></span>4.4 Durchführung

Zu Beginn des Experiments wurde zunächst die Strahlungsführung optimiert, indem die Spiegel und Linsen verkippt, gedreht und bewegt wurden. Uberprüft wurde dies durch ein Oszilloskop, an welchem ein möglichst großes Signal erzielt werden sollte. Nachdem der Strahlengang optimiert wurde, wurde die Gaszelle und das Kovolumen auf einen Druck unter 10<sup>−</sup><sup>3</sup> mbar abgepumpt. Anschließend konnte Stickstoffmonoxid in die Zelle geleitet werden, was zu einem Gesamtdruck von ca. 1 mbar gefuhrt ¨ hat. Um den Effekt der Druckverbreiterung zu verringern, jedoch noch genügend Moleküle für die Messung zur Verfügung zu haben, wurde erneut abgepumpt bis sich ein Druck von  $2.5 \cdot 10^{-1}$  mbar einstellte.

Im Anschluss wurden Einstellungen am Detektor, dem Vorverstärker, dem Lock-in Verstärker und dem PC vorgenommen. Unter anderem wurden hier der Frequenzhub am Lock-in, der Frequenzbereich am PC und die Verstärkung am Vorverstärker eingestellt. Ziel war erneut, ein möglichst deutliches, rauscharmes Signal zu messen. Da die Frequenz später an der AMC um den Faktor 36 vervielfacht wird, musste die am Computer eingestellte Frequenz 1/36 der Zielfrequenz sein. Die vorgenommenen

Einstellungen sind in Tabelle [2](#page-29-0) eingetragen.

Nachdem alles bestmöglich eingestellt war, wurden mehrere Messungen bei derselben Frequenz durchgeführt. Nach jeder Messung wurde die Position der Magnete variiert, bis sie am Schluss aus ihrer Halterung entfernt wurden.

Der Druck sollte den Bereich zwischen 2,4 · 10<sup>−</sup><sup>1</sup> mbar und 2,9 · 10<sup>−</sup><sup>1</sup> mbar nicht verlassen. Gelegentlich musste der Druck deshalb korrigiert werden und/oder neues Stickstoffmonoxid in die Zelle geleitet werden.

<span id="page-29-0"></span>Tabelle 2: Vorgenommene Einstellungen am PC, Lock-in Verstärker und Vorverstärker.

|                   | Einstellungen      | $\times 36$                                       |  |  |  |
|-------------------|--------------------|---------------------------------------------------|--|--|--|
| Zentralfrequenz   | 12 535,833 MHz     | 451 289,988 MHz                                   |  |  |  |
| Frequenzbereich   | 12 535,333 MHz -   | 451 271,988 MHz -                                 |  |  |  |
|                   | 12 536,333 MHz     | 451 307,988 MHz                                   |  |  |  |
| Anzahl Messpunkte | 500                |                                                   |  |  |  |
| Anzahl Sweeps     |                    |                                                   |  |  |  |
| Modulationshub    | $53 \,\mathrm{mV}$ | $1,804 \,\mathrm{V} \hat{=} 1,804 \,\mathrm{MHz}$ |  |  |  |
| Vorverstärkung    | 5                  |                                                   |  |  |  |

Nachfolgend wird der Teil der Durchfuhrung besprochen, der sich mit der direkten ¨ Messung des Magnetfeldes beschäftigte.

Die räumliche Verteilung des Magnetfeldes wurde mit zwei unterschiedlichen Methoden gemessen. Bei der ersten Methode (nachfolgend als R-Methode bezeichnet) wurde eine Apparatur genutzt, welche mit einer Hall-Sonde eine Fläche auf einem Raster abfährt und die magnetische Flussdichte misst. Hierbei wurde die Genauigkeit des Rasters und dessen Ausmaße im Laufe der Messungen angepasst. Aufgrund des hohen Zeitaufwandes wurden nur ausgew¨ahlte Positionen untersucht und auch nur bei einem relativ grob gewählten Raster. Weiterhin konnte aufgrund der Maße des Magnetaufbaus als auch der Messapparatur nicht genau im Zentrum des Aufbaus gemessen werden, sondern nur die Ebene leicht oberhalb der Mitte. Gemessen wurden das Magnetfeld bei den Magnetpositionen 0, 3, 8, 10 und 17.

Um einen größeren Einblick in das Verhalten des Magnetfeldes zu erhalten, wurde im Nachhinein mit einer manuellen Hall-Sonde gezielt an bestimmten Stellen entlang der Gaszelle gemessen (nachfolgend als M-Methode bezeichnet). Dies war notwendig, da mit der vorherigen Messung kein Bild uber das gesamte relevan- ¨ te Volumen erzeugt werden konnte. Bisher wurde außerdem nur die Magnetfeldkomponente senkrecht zur Strahlungsrichtung gemessen, was nun um die parallele Komponente erweitert werden konnte. Gemessen wurde das Magnetfeld an zehn unterschiedlichen Positionen. Die vier Positionen, welche fur das Magnetfeld innerhalb ¨ der Gaszelle relevant sind, sind in Abbildung [13](#page-30-0) zu sehen. Durch eine Spiegelung der Messwerte an der Symmetrieachse konnte später die Entwicklung des Magnetfeldes entlang der Gaszelle betrachtet werden.

<span id="page-30-0"></span>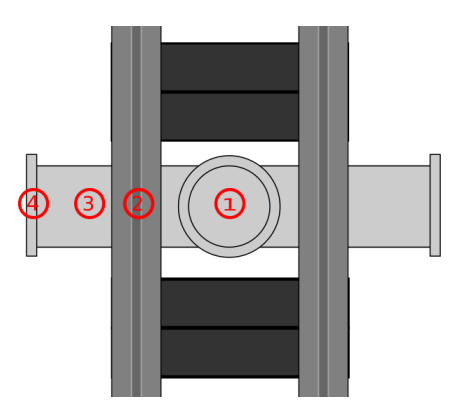

Abbildung 13: Messpositionen bei der Magnetfeldmessung mit manueller Hall-Sonde.

## 4 EXPERIMENTELLES 32

## <span id="page-32-0"></span>5 Messungen / Beobachtungen

Im Laufe des Experiments wurden mehrere Frequenzen untersucht, wobei auch die Anzahl der sogenannten Sweeps verändert wurde, jedoch wird in der Auswertung lediglich die Messreihe eines Tages thematisiert, welche sich mit der Dreifachlinie bei 451,290 GHz befasst. Diese Reihe wurde ausgewählt, weil hier der Wissensstand des vorliegenden Phänomens am Experimentiertag am fortgeschrittensten war und deshalb Erfahrungswerte bei den Einstellungen zu ansprechenden Messergebnissen führten. Außerdem wurde an diesem Tag der größte Datensatz erzeugt.

### <span id="page-32-1"></span>5.1 Feldfreie Absorptions-Messung an NO

Zunächst soll die Messung ohne Magnete gezeigt werden. Diese ist in Abbildung [14](#page-32-3) zu sehen.

<span id="page-32-3"></span>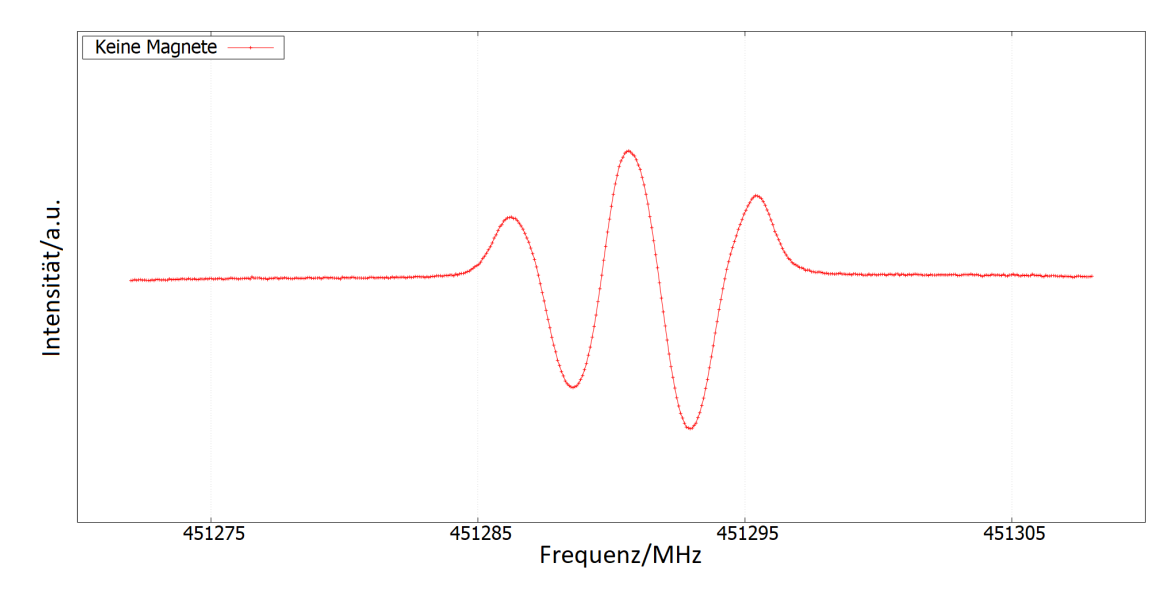

Abbildung 14: Messung von NO bei 451 290 MHz ohne Magnetfeld.

### <span id="page-32-2"></span>5.2 Absorptions-Messungen an NO im Magnetfeld

In Abbildung [15](#page-33-2) sind die Messergebnisse bei 5 verschiedenen Magnetpositionen gezeigt. Von oben nach unten wird der Abstand zwischen den Magneten und der Gaszelle immer geringer, was außerdem durch einen immer dunkleren Farbton verdeutlicht wird. Beim Betrachten der Abbildung fällt auf, dass sich sowohl die Form der Linien, als auch deren Intensität verändert.

<span id="page-33-2"></span>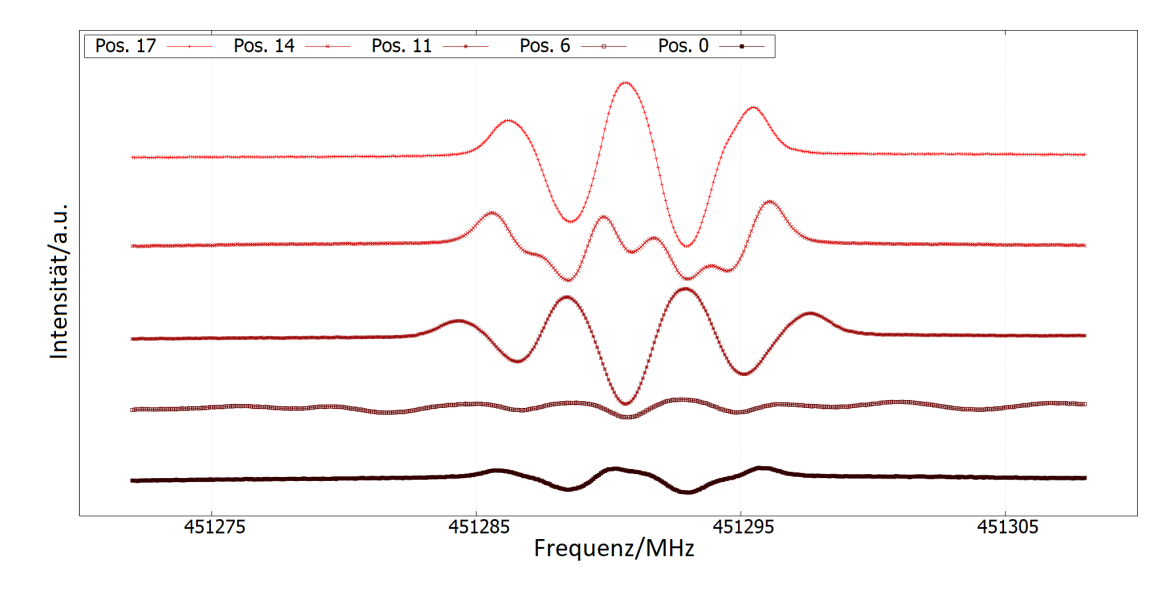

Abbildung 15: Veranschaulichung des Einflusses der Magneten durch Darstellung des gemessenen Spektrums der Positionen (von oben nach unten) 17, 14, 11, 6 und 0.

### <span id="page-33-0"></span>5.3 Ausmessung des Magnetfeldes: R-Methode

Werden die Messergebnisse, welche bei dem Abrastern des Messbereichs (Kapitel [4.4\)](#page-28-0) entstanden sind, graphisch aufgetragen, so entstehen die 'Heat maps' aus Abbildung [16.](#page-34-0) Sie zeigen die Stärke der Magnetfeldkomponente in y-Richtung in Abhängigkeit vom Ort. Zur Orientierung ist die Position der Gaszelle eingezeichnet (Ansicht von oben).

### <span id="page-33-1"></span>5.4 Ausmessung des Magnetfeldes: M-Methode

In Abbildung [17](#page-35-0) sind die Messergebnisse abgebildet, welche bei der manuellen Messung des Magnetfeldes entlang der Gaszelle entstanden sind. Es werden aus Gründen der Übersichtlichkeit nur einige Magnetpositionen gezeigt.

<span id="page-34-0"></span>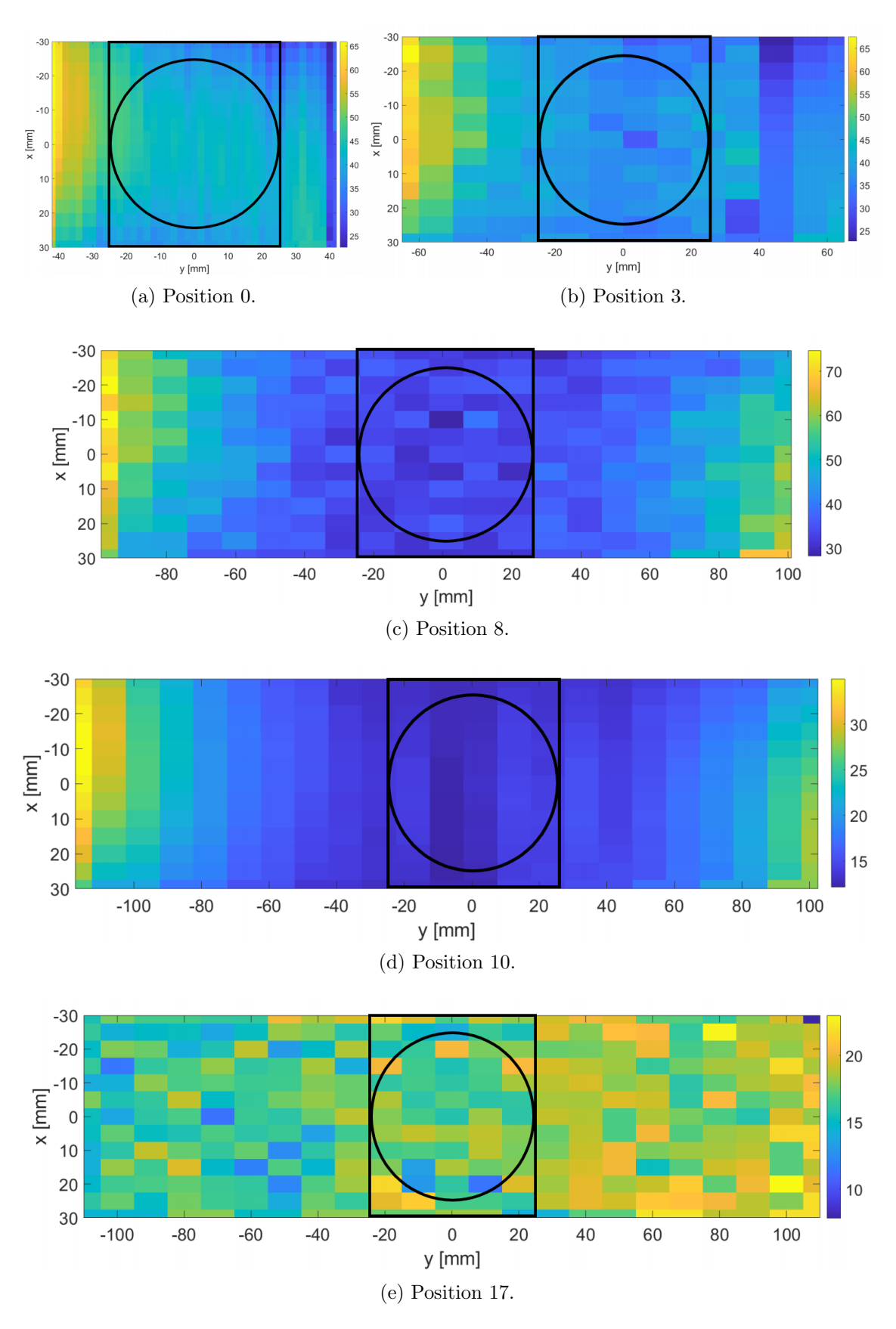

<span id="page-34-1"></span>Abbildung 16: Gemessenes Magnetfeld in y-Richtung in Abhängigkeit vom Ort. Aufgenommen mit der R-Methode.

<span id="page-35-0"></span>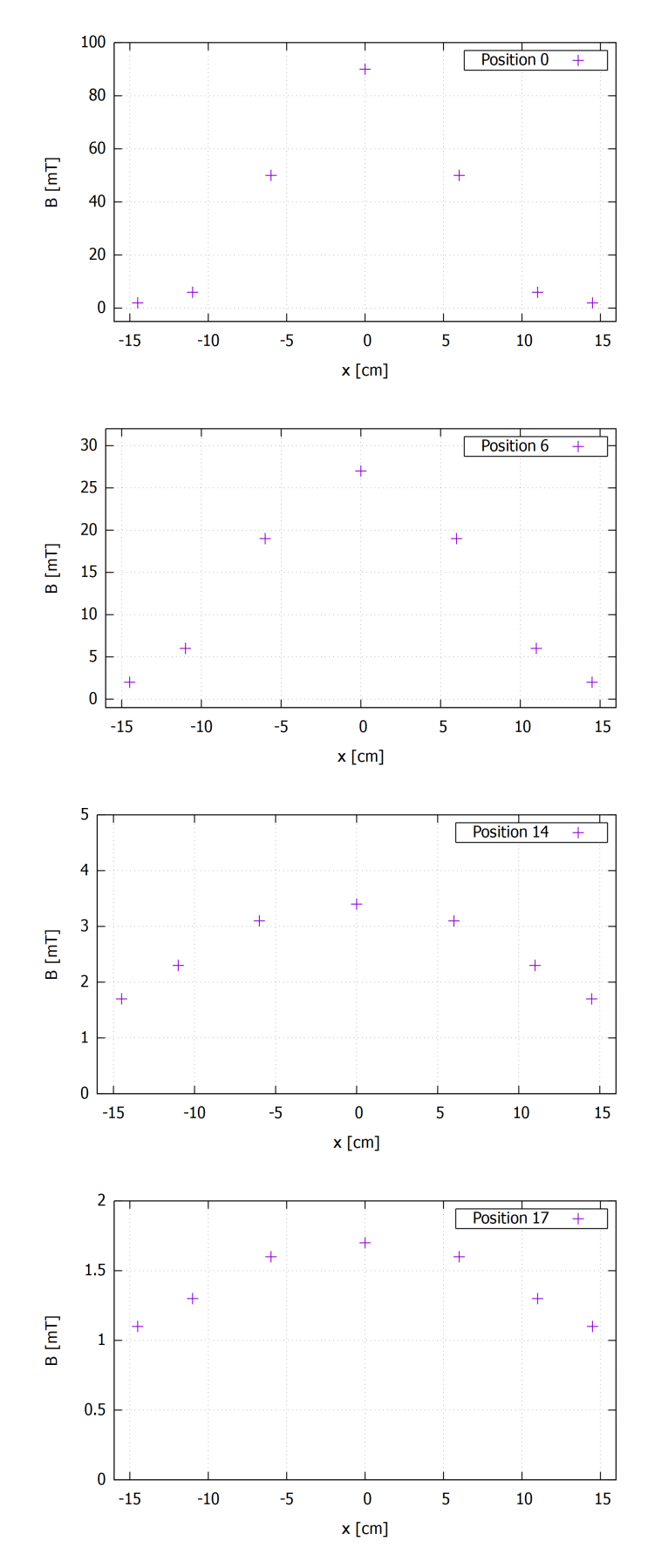

Abbildung 17: Messungen des Magnetfeldes entlang der Gaszelle fur die Positionen ¨ 0, 6, 14 und 17. Aufgenommen mit der M-Methode.

## <span id="page-36-0"></span>6 Auswertung

In diesem Abschnitt werden die von Pgopher berechneten Spektren an das gemessene Spektrum angepasst. Hierzu werden verschiedene Parameter variiert um schlussendlich die Realbedingungen herauszufinden oder mindestens eine Erklärung über das Zustandekommen der Messwerte geben zu können. Letzteres wird in der Diskussion vertieft.

Die Anpassung der Parameter ist je nach Position simpel, mehrdeutig oder selbst mit Pgopher nicht möglich. Aus diesem Grund werden die Positionen für die Darstellung in dieser Auswertung in drei Kategorien eingeteilt aus denen jeweils ein Vertreter gezeigt wird.

### <span id="page-36-1"></span>6.1 Kategorie 1: Kleine Feldstärken

Ein gutes Beispiel fur eine Messung aus Kategorie 1 ist Position 14, welche bereits ¨ in Abbildung [15](#page-33-2) zu sehen ist. Sie ist in Abbildung [18](#page-36-2) erneut dargestellt.

<span id="page-36-2"></span>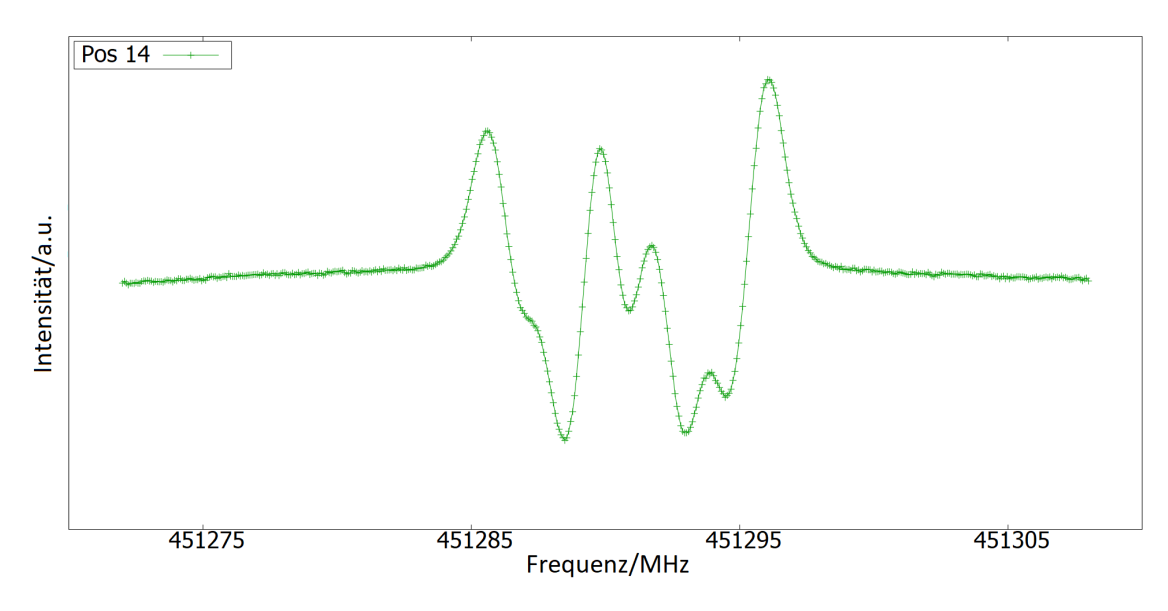

Abbildung 18: Messung bei Position 14.

Um nun das Spektrum in Pgopher an diese Kurve anzupassen, werden vier Parameter eingestellt:

- S⊥: Stellt die relative Intensität für  $\Delta M = 0$  Übergänge dar.  $(constants \rightarrow parallel \rightarrow Strength)$
- $S_{\parallel}$ : Stellt die relative Intensität für  $\Delta M = \pm 1$  Übergänge dar.  $(constants \rightarrow perpendicular \rightarrow Strength)$
- A: Skaliert die Messdaten mit einem Faktor. (Overlays  $\rightarrow$  Scale)
- B: Gibt die Magnetfeldstärke in mT an.  $(constants \rightarrow Simulation \rightarrow BField)$

Als Orientierung für die richtige Einstellung von  $B$  werden die Messdaten betrachtet, die mit der M-Methode aufgenommen wurden. Durch Betrachten der Positionen der Peaks wird die Skalierung  $A$  entweder auf -1 oder auf +1 gesetzt. Um die übrigen Parameter  $S_{\perp}$  und  $S_{\parallel}$  zu erhalten, werden diese Schrittweise verändert und gelegentlich B angepasst.

Dieses Verfahren wird durchgeführt, bis die Form und die Positionen der Peaks bestmöglich mit den Messwerten übereinstimmen. Für Position 14 ist das Resultat dieses Verfahrens in Abbildung [19](#page-37-1) zu sehen.

<span id="page-37-1"></span>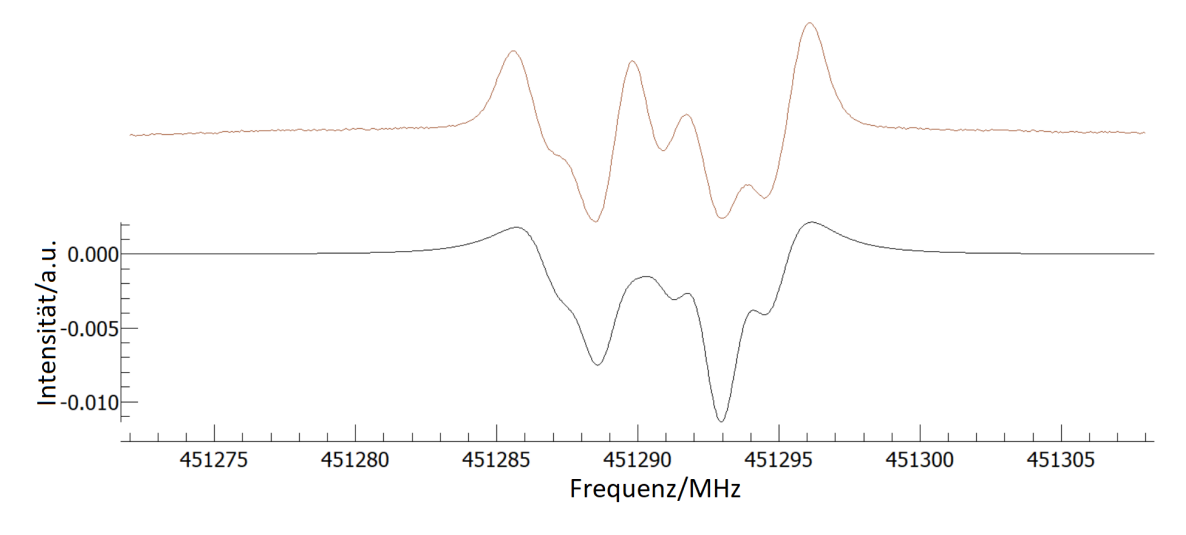

Abbildung 19: Messung 14. Vergleich von gemessenen Spektrum (oben) und simulierten Spektrum (unten).  $B = 3.9$  mT,  $S_{\perp} = 1$ ,  $S_{\parallel} = 1$  und  $A = -1$ . Theoretische Simulation mit dem Programm Pgopher [\[8\]](#page-48-8).

<span id="page-37-2"></span>Dieses Verfahren wurde für alle weiteren Positionen in der Kategorie 1 durchgeführt. Die ermittelten Parameter sind in Tabelle [3](#page-37-2) eingetragen.

| Pos. | $B \text{ [mT]}$ | $S_{\perp}$ |     |      |  |
|------|------------------|-------------|-----|------|--|
| 17   | $2.3 \pm 0.3$    |             | 1   | $-1$ |  |
| 16   | $2.7 \pm 0.3$    |             | 0,9 | $-1$ |  |
| 15   | $3.5 \pm 0.3$    | 1           | 1   | $-1$ |  |
| 14   | $3.9 \pm 0.3$    |             | 1   | $-1$ |  |
| 13   | $4.4 \pm 0.3$    | 0.5         | 1   | — 1  |  |
| 12   | $4.6 \pm 0.3$    | 0,15        |     | -1   |  |
| 11   | $5.2 \pm 0.3$    | $\theta$    |     | $-1$ |  |
| 10   | $15.5 \pm 1.0$   |             | 0.9 | $+1$ |  |

Tabelle 3: Ermittelte Parameter für die Positionen 10 bis 17.

### <span id="page-37-0"></span>6.2 Kategorie 2: Mittlere Feldstärken

Kategorie 2 beinhaltet Messungen, bei denen sich das gemessene Spektrum augenscheinlich nicht nur aus einer einzigen Feldstärke zusammensetzt, was die Anpassung mit Pgopher deutlich erschwert. Außerdem sind teilweise zwei Möglichkeiten

#### 6 AUSWERTUNG 39

vorhanden, welche das Spektrum erklären könnten. Repräsentativ für Kategorie 2 ist die Messung an Position 6. In Abbildung [20](#page-38-0) ist das Messergebnis zu sehen.

<span id="page-38-0"></span>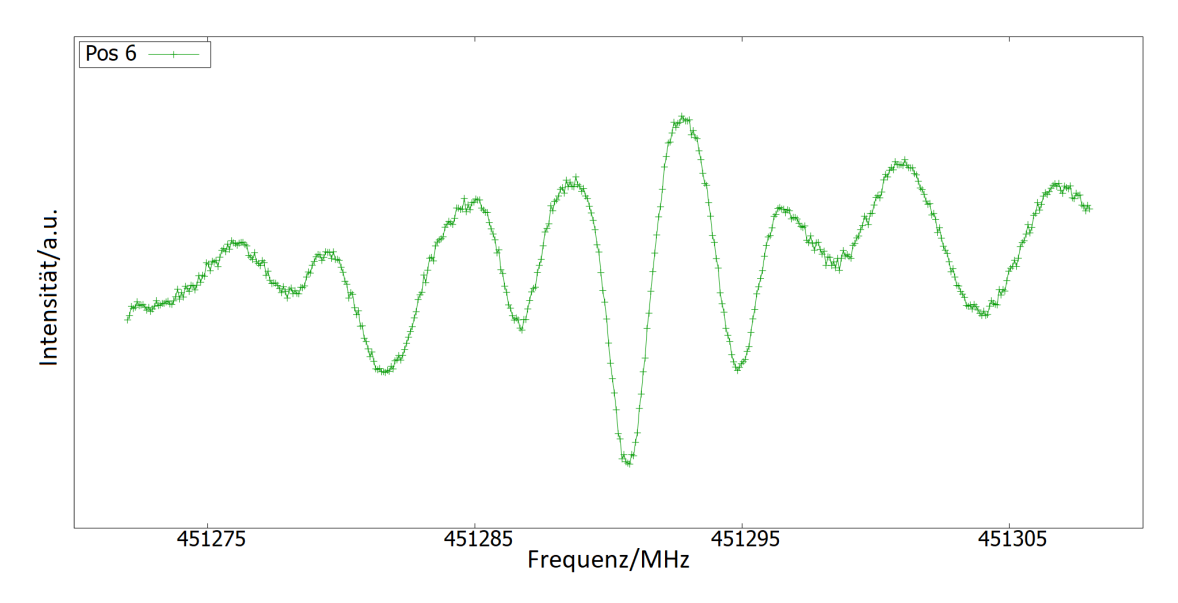

Abbildung 20: Messung bei Position 6.

Für die Anpassung mit Pgopher sind zwei Möglichkeiten zulässig. In Abbildung [21](#page-39-0) ist die erste Möglichkeit, in Abbildung [22](#page-39-1) die zweite Möglichkeit gezeigt. Das Spektrum setzt sich jeweils aus mindestens zwei verschiedenen Magnetfeldstärken zusammen, welche als  $B_{1_1} =\, 27\, \mathrm{mT}$  und  $B_{1_2} =\, 5\, \mathrm{mT}$  bei  $A_1 \,=\, -1$  bzw.  $B_{2_1} \,=\,$  $32{,}5\,\mathrm{mT}$  und  $B_{22}=10\,\mathrm{mT}$  bei $A_2=+1$ identifiziert wurden. Die übrigen Messungen werden ebenfalls durch 2 Möglichkeiten beschrieben, welche sich wieder aus bis zu zwei Feldstärken zusammensetzen. Die resultierenden Parameter dieser Messungen sind in Tabelle [4](#page-40-1) eingetragen.

<span id="page-39-0"></span>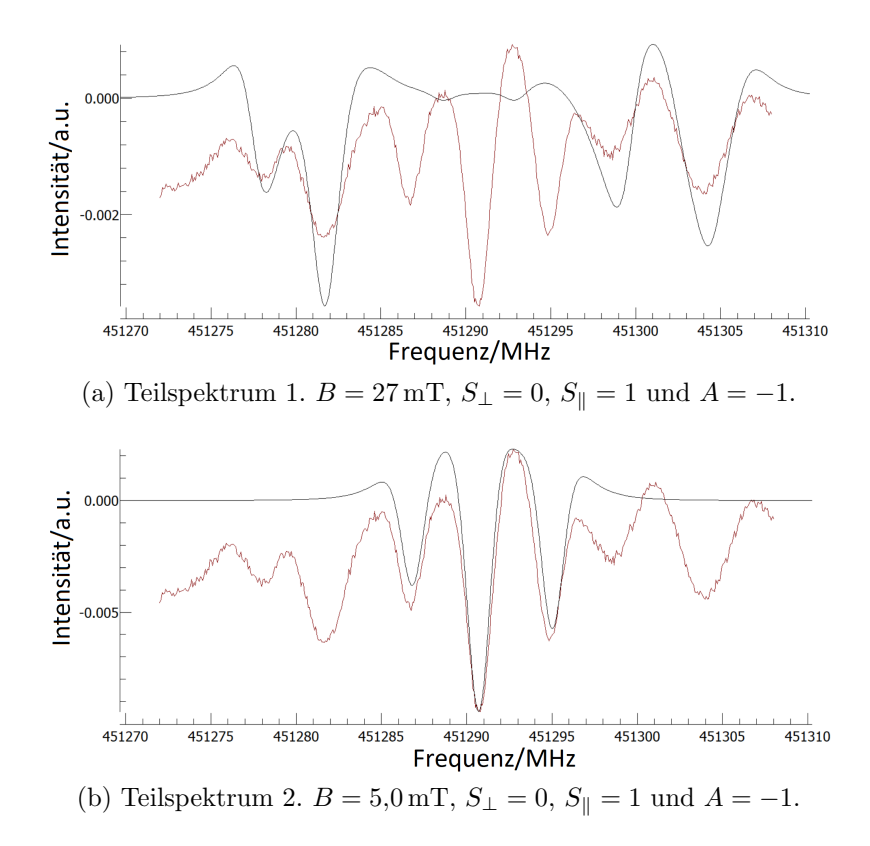

<span id="page-39-1"></span>Abbildung 21: Position 6. Erste Möglichkeit das Spektrum an die Messung anzupassen. Theoretische Simulation mit dem Programm Pgopher [\[8\]](#page-48-8).

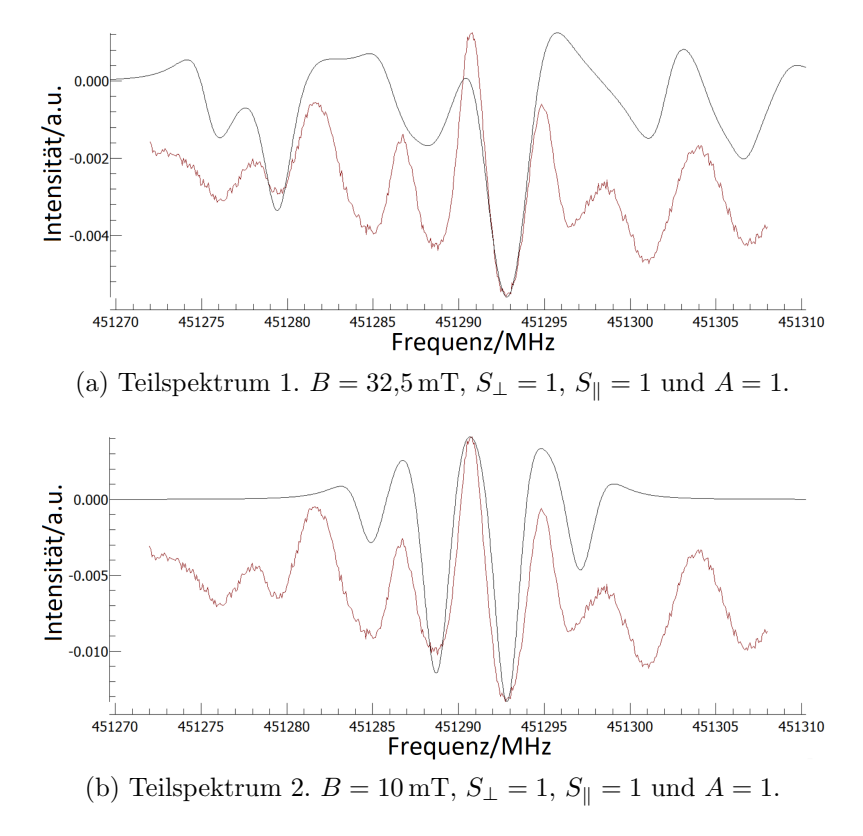

Abbildung 22: Position 6. Zweite Möglichkeit das Spektrum an die Messung anzupassen. Theoretische Simulation mit dem Programm Pgopher [\[8\]](#page-48-8).

<span id="page-40-1"></span>

| Pos.           | Erste Möglichkeit |                  |             |                 | Zweite Möglichkeit |                |                |             |                 |                |
|----------------|-------------------|------------------|-------------|-----------------|--------------------|----------------|----------------|-------------|-----------------|----------------|
|                | $B_{11}$ [mT]     | $B_{12}$<br>[mT] | $S_{\perp}$ | $S_{\parallel}$ | $\boldsymbol{A}$   | $B_{2_1}$ [mT] | $B_{22}$ [mT]  | $S_{\perp}$ | $S_{\parallel}$ | $\overline{A}$ |
| 9              | $16.0 \pm 0.5$    |                  | $\Omega$    |                 | $-1$               | $21.0 \pm 0.5$ |                |             |                 |                |
| 8              | $21.5 \pm 0.5$    | $5.0 \pm 0.5$    | $\Omega$    |                 | $-1$               | $26.5 \pm 1.0$ | $8.0 \pm 0.5$  |             |                 |                |
| $\overline{7}$ | $23.5 \pm 0.5$    | $5.5 \pm 0.5$    | $\theta$    |                 | $-1$               | $28.0 \pm 1.0$ | $10.0 \pm 1.0$ |             | 0.6             |                |
| 6              | $27.0 \pm 0.5$    | $5.0 \pm 0.5$    | $\theta$    |                 | $-1$               | $32.5 \pm 0.5$ | $10.0 \pm 0.5$ |             |                 |                |
| 5              | $29.5 \pm 0.5$    | $4.7 \pm 0.5$    | $\theta$    |                 | $-1$               | $35.0 \pm 0.5$ | $10.0 \pm 0.5$ |             |                 |                |
| $\overline{4}$ | $36.0 \pm 0.5$    | $4.7 \pm 0.5$    | $\theta$    |                 | $-1$               | $41.0 \pm 0.5$ | $10.0 \pm 1.0$ | 0.5         |                 |                |
| 3              | $47.5 \pm 0.5$    | $3.0 \pm 0.5$    | 0/1         |                 | $-1$               | $56.0 \pm 2.0$ | $5.5 \pm 0.5$  | $\Omega$    |                 |                |

Tabelle 4: Ermittelte Parameter für die Positionen 3 bis 9.

### <span id="page-40-0"></span>6.3 Kategorie 3: Hohe Feldstärken

Messungen der dritten Kategorie können prinzipiell mit Pgopher angepasst werden, jedoch kann über den Wahrheitsgehalt der Ergebnisse diskutiert werden. Um die Situation erklären zu können, sind in Abbildung [23](#page-40-2) die letzten drei Messungen mit der feldfreien Messung zusammen dargestellt.

<span id="page-40-2"></span>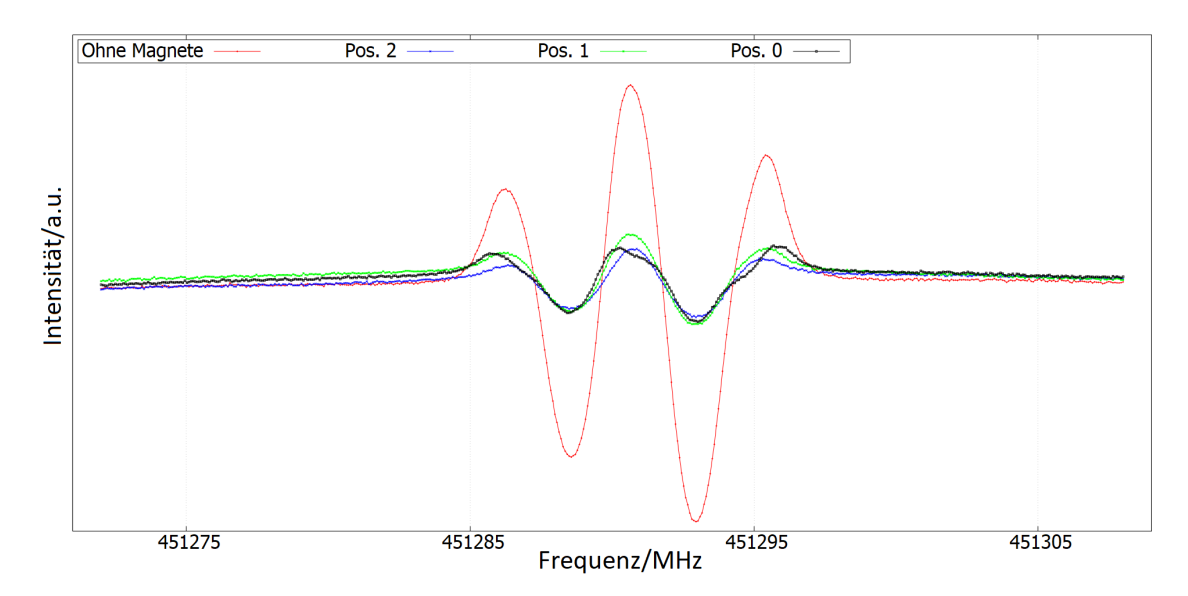

Abbildung 23: Ermittelte Parameter für die Positionen 3 bis 9.

Aufgrund der deutlichen Ähnlichkeit zwischen der Messung, bei der kein Feld vorhanden war, und denen, welche ein sehr starkes Feld aufweisen müssten, wird klar, dass die Anpassung mit Pgopher letztendlich eine sehr kleine Feldstärke prognostizieren würde. Dementsprechend ist die bisherige Methode nicht mehr verlässlich und es muss auf anderem Wege argumentiert werden.

Auffällig ist die deutlich geringere Intensität der Linien, gegenüber der feldfreien Messung, während auch eine vergleichsweise geringere Intensität bei Position 2 gemessen wurde.

## 6 AUSWERTUNG 42

## <span id="page-42-0"></span>7 Diskussion

In diesem Kapitel werden die Ergebnisse der Auswertung diskutiert um Erkenntnisse über deren Entstehung zu gewinnen. Darüber hinaus wird die Qualität der Messapparatur, die Aussagekraft der Ergebnisse mit Hinblick auf wissenschaftliche Anwendungen thematisiert.

### <span id="page-42-1"></span>7.1 Kategorie 1

Die Messungen der Kategorie 1 zeigen zunächst die typische Grundstruktur der feldfreien Messung, jedoch wird diese zunehmend von einer Art Unterstruktur durchsetzt. Diese Unterstruktur entsteht durch Inhomogenitäten in der Richtung der Magnetfeldlinien. Diese lassen folglich auch Übergänge mit der Auswahlregel  $\Delta M_F =$  $\pm 1$  zu, die das Spektrum verändern. Der Anteil paralleler Komponenten sollte bei großen Abständen einen beträchtlichen Einfluss auf die Moleküle haben, was auch in den Ergebnissen sichtbar ist. Grundsätzlich lassen sich die Messungen der Kategorie 1 gut rekonstruieren, wobei Position 10 eine Ausnahme bildet. Diese Position kann zwar mit Pgopher in einer einzigen Simulation überzeugend nachgebildet werden, jedoch bestehen einige Unterschiede zu den übrigen Messungen. Der auffälligste Unterschied ist der Vorzeichenwechsel bei der Skalierung A, was bedeutet, dass das gemessene Spektrum einmal umgedreht wird, verglichen mit den bisherigen Messungen. Unter Berücksichtigung dieses 'flips' muss außerdem eine signifikant höhere Feldstärke eingestellt werden um das Spektrum zu rekonstruieren. Ein Anstieg der Feldstärke ist zwar logisch und wird auch durch die M-Methode bestätigt, jedoch ist dieser hier deutlich höher als erwartet. Folglich lässt sich ein Fehler bei der Anpassung oder eine falsche Zuordnung zu Kategorie 1 nicht ausschließen. Der Versuch diese Messung in analoger Weise zu den anderen Messungen in Pgopher zu simu-lieren scheiterte jedoch, weshalb das Resultat aus Tabelle [3](#page-37-2) als das Bestmögliche eingestuft wurde.

Kann aus den Resultaten in Tabelle [3](#page-37-2) bereits eine Aussage über die R- und M-Methode getroffen werden? Die Messungen der Kategorie 1 sind bei einer hohen Entfernung zwischen Magnet und Gaszelle entstanden, entsprechend klein sind die vorliegenden Feldstärken. Im Vergleich mit der M-Methode (Kapitel [5.4\)](#page-33-1) sollten Feldstärken bis 7 mT vorkommen, während die R-Methode (Kapitel [5.3\)](#page-33-0) höhere Feldstärken zwischen 10 und 20 mT angibt. Die Resultate der Auswertung geben Grund zu der Annahme, dass wenigstens das Messergebnis der R-Methode für Ma-gnetposition 17 (siehe Abbildung [16e\)](#page-34-1) falsch ist, während die Ergebnisse der M-Methode sehr gut passen. Dies ist nicht außerordentlich verwunderlich, da die verwendete Hall-Sonde aus der M-Methode qualitativ hochwertiger war als die der R-Methode. Der große Wert der R-Methode liegt jedoch in der Visualisierung der

Homogenität in einem großen Bereich, auch wenn die Höhe der Werte nicht korrekt zu sein scheint.

### <span id="page-43-0"></span>7.2 Kategorie 2

Die Resultate der Auswertung zu Kategorie 2 sind insofern besonders interessant, als dass es zwei verschiedene Möglichkeiten für die Rekonstruktion gibt, welche sich zudem deutlich von Messungen der Kategorie 1 unterscheiden. Bis auf Position 9 können alle Messungen nur durch mindestens zwei verschiedene Feldstärken in Superposition erklärt werden. Eine Mögliche Erklärung ist, dass die Moleküle entlang der Gaszelle verschiedene Feldstärken erfahren. Dieser Effekt nimmt zu, wenn die Magneten näher an der Gaszelle liegen, da dann der zentrale Bereich ein immer größeres Feld erfährt, während der äußere Bereich immer mehr abgeschirmt wird bzw. starken Feldfluktuationen ausgesetzt ist. Für die Positionen der Kategorie 1 ist dieser Effekt deutlich weniger stark ausgeprägt. Sollte man das Volumen der Gaszelle der L¨ange nach in Bereich einteilen, so werden die Außenbereiche ein mittleres bis schwaches Feld sehen, und die Moleküle an diesen Orten werden das resultierende Spektrum erzeugen. Dies ist in Abbildung [24](#page-43-1) skizziert.

<span id="page-43-1"></span>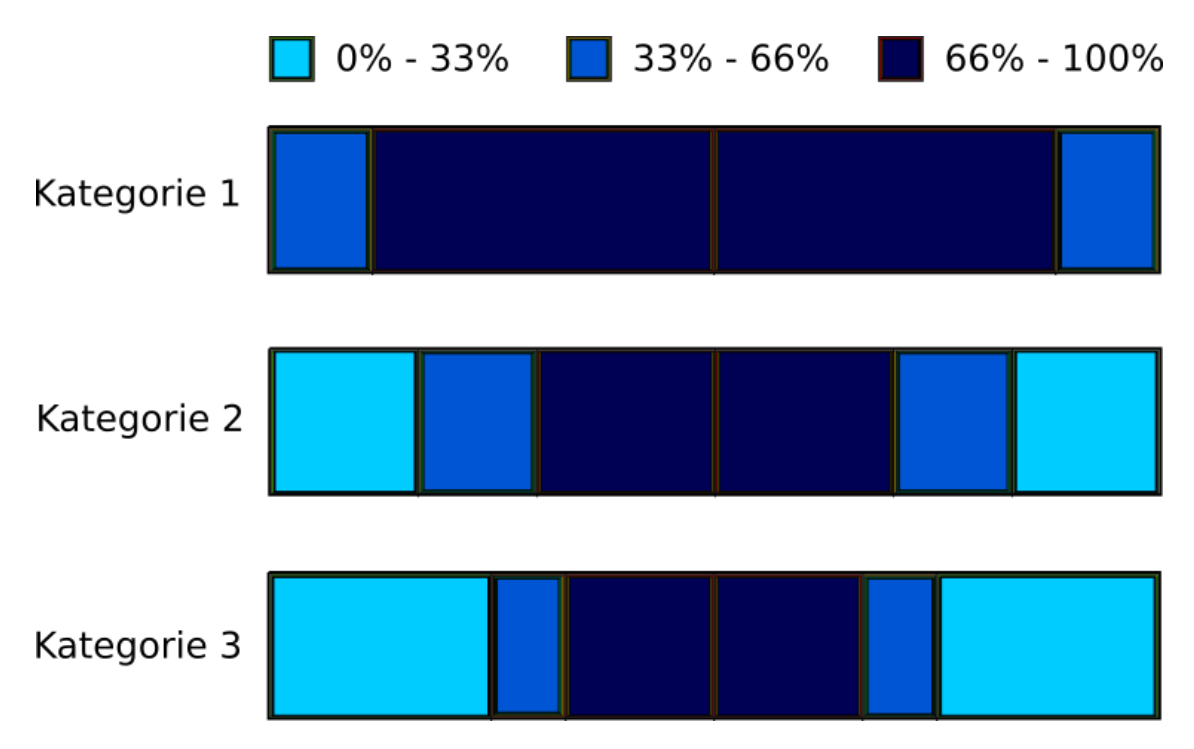

Abbildung 24: Skizze zur relativen Verteilung der Feldstärke über die Länge der Gaszelle. Die Werte sind den Ergebnissen der M-Methode entnommen.

So weit kann dieser Teil der Ergebnisse erklärt werden, jedoch existieren weiterhin zwei Möglichkeiten dasselbe Spektrum darzustellen, die danach separiert werden, ob ein 'flip' der Messwerte notwendig ist oder nicht. Nachfolgend sollen die Vorund Nachteile beider Möglichkeiten diskutiert werden.

Für Fall A ( $A = -1$ ) spricht, dass die Skalierung den Ergebnissen aus Kategorie 1 entspricht und somit konform mit den bisherigen Ergebnissen ist. Jedoch wurde bei Position 10, also an der Grenze zwischen Kategorie 1 und 2, ebenfalls ein Vorzeichenwechsel bei der Skalierung beobachtet, ohne dass es hier zwei gute Möglichkeiten gegeben hätte. Dies könnte also auch für Fall B  $(A = +1)$  sprechen. Bei der Betrachtung von Kategorie 3 muss jedoch ebenfalls eine Skalierung von  $-1$  gewählt werden. Das richtige Ergebnis an der Skalierung fest zu machen wurde dementspre- ¨ chend eher Fall A nahelegen.

Bei der Betrachtung der simulierten Feldstärken ist auffällig, dass diese im Fall B immer um etwa 5 mT höher liegen, als in Fall A. Der Vergleich mit den Ergebnissen der M-Methode zeigt jedoch, dass die Werte aus Fall A sehr gut mit dem gemessenen Magnetfeld übereinstimmen. Da diese Methode bereits bei Kategorie 1 gute Ergebnisse geliefert hat, wird Fall A als die korrekte Lösung betrachtet.

### <span id="page-44-0"></span>7.3 Kategorie 3

Bei den Positionen der dritten Kategorie liegen die Magnete sehr dicht an der Gaszelle, was mit einem hohen Magnetfeld einhergeht. Die Messungen zeigen jedoch nahezu das gleiche Spektrum wie bei der feldfreien Messung nur mit einer geringeren Intensität. Dies lässt sich dadurch erklären, dass durch die geringe Distanz eine starke Inhomogenität im untersuchten Volumen entsteht, siehe Abbildung [24.](#page-43-1) Das bedeutet, dass es keinen großen Bereich innerhalb des Volumens gibt, an dem eine ¨ahnliche Feldst¨arke vorliegt mit Ausnahme der Randbereiche. In diesen Randbereichen liegt nahezu kein Magnetfeld vor, weshalb die respektiven Molekule Strahlung ¨ so absorbieren, als gäbe es kein Feld. Die dadurch entstehenden Linien zeigen somit ein feldfreies Spektrum, dessen Intensität jedoch aufgrund des kleineren relevanten Volumens geringer ist. Eigentlich wäre eine große Aufspaltung durch die hohe Feldstärke erwartet worden, durch die starke Schwankung werden diese Linien jedoch 'verwaschen': Sie werden breiter und büßen folglich ihre Intensität ein. Übrig bleibt ein scheinbar feldfreies Spektrum.

Bei dem Vergleich der drei Messungen aus Kategorie 3 ist jedoch ein leichter Unterschied in der Intensität der Linien sichtbar. Für Position 2 ist die Intensität vermutlich am geringsten, da hier eine geringere Inhomogenität vorliegt und der quasi feldfreie Bereich somit kleiner ist.

### <span id="page-44-1"></span>7.4 R-Methode und M-Methode

In diesem Abschnitt wird die Gute der beiden Messmethoden beurteilt, welche zur ¨ Ausmessung des Magnetfeldes benutzt wurden.

Bei der R-Methode kann ein guter Überblick über die Homogenität eines Magnetfeldes geschaffen werden. Die Ergebnisse dieser Messungen entsprechen jedoch nicht

### 7 DISKUSSION 46

vollkommen den Erwartungen, weshalb nachträglich noch die M-Methode verwendet wurde. Dies zeigte eine Diskrepanz in den gemessenen Werten, welche vermutlich auf eine inkorrekte Kalibrierung bei der R-Methode hinweist. Die M-Methode ist insofern besser, als dass die Qualität der Werte höher ist und sie in ihrer Anwendung auch flexibler ist. Allerdings ist es mit dieser Methode bedeutend aufwendiger ein größeres Volumen abzubilden und vollständig zu beschreiben. Die starken Schwankungen in Abbildung [16e](#page-34-1) könnten auf ein mögliches Rauschen bei niedrigen Feldstärken zurückzuführen sein.

## <span id="page-46-0"></span>8 Abschließende Bemerkungen

Der verwendete Versuchsaufbau wurde ursprünglich nicht für den Zweck konzipiert das Verhalten von Molekülen in inhomogenen Feldern zu untersuchen. Erst, als sich unerwartete und zunächst nur schwer erklärbare Ergebnisse einstellten wurde das Ziel dieser Arbeit in diese neue und sehr interessante Richtung gelenkt. Der ursprüngliche Ansatz war, ein möglichst homogenes Feld zu erzeugen und aus dem gemessenen Spektrum die genaue Art der Aufspaltung verschiedener Moleküle zu untersuchen. Zudem war zu Beginn die Verwendung des homogenen Magnetfeldes als Untersuchungswerkzeug eines Molekül-Jets für andere Projekte geplant, weshalb keine Röhre als Gaszelle benutzt wurde, sondern ein T-Stück. Da diese Untersuchung schlussendlich nicht mehr eingebunden war, hätte die Verwendung einer Röhre zu einer enormen Verbesserung des Versuchsaufbaus geführt.

In diesem Fall hätte ein homogenes Magnetfeld durch eine Spule erzeugt werden können, welche um die Röhre geschlungen worden wäre. Als Resultat wäre es möglich gewesen eine größere Gaszelle zu verwenden und somit ein besseres Vakuum zu schaffen, was bisher nur durch ein zusätzlich angeschlossenes Kovolumen erreicht werden konnte. Die Vakuumerzeugung mit dem Kovolumen war durch viele zusätzliche Anschlüsse und entsprechende potenzielle Undichtigkeiten sowie Wasserablagerungen erschwert. Bei einer geraden Röhre hätte das Abpumpen und Einfüllen durch einen Anschluss am Rand der Apparatur erfolgen können, wofür vermutlich eine Handanfertigung in der Werkstatt notwendig gewesen wäre.

Eine weitere Verbesserung des Versuches wäre womöglich, das Volumen der Gaszelle weiter zu verkleinern, um den Magnetfeldgradienten zu verkleinern. Da dies allerdings mit der verwendeten elektromagnetischen Strahlung aufgrund ihrer zu großen Wellenlänge und Ausmaße nicht möglich ist, müsste ein sogenannter Molekularstrahl stattdessen verwendet werden.

Um den Versuch, so wie er letztendlich stattfand, zu verbessern, wäre eine genauere Untersuchung des Magnetfelds entlang der Gaszelle mit einer Hall-Sonde zu empfehlen, sodass die räumliche Verteilung besser erkannt werden kann.

## 8 ABSCHLIESSENDE BEMERKUNGEN 48

## <span id="page-48-0"></span>Literatur

- <span id="page-48-1"></span>[1] P. F. Bernath, Spectra of atoms and molecules, Oxford University Press 1995.
- <span id="page-48-2"></span>[2] W. GORDY and R. L. COOK, *Microwave molecular spectra*, Third Edition, New York[u.a.]: Wiley, 1984.
- <span id="page-48-3"></span>[3] C. H. TOWNES and A. L. SCHAWLOW. *Microwave spectroscopy*. New York: Dover Publ., 1975.
- <span id="page-48-4"></span>[4] J.M. BROWN and A. CARRINGTON, Rotational Spectroscopy of diatomic molecules, Cambridge University Press, 2003.
- <span id="page-48-5"></span>[5] Giesen, T.: Skript zur Vorlesung, Molecular Physics and Spectroscopy I. Universität Kassel, Wintersemester 2020/21.
- <span id="page-48-6"></span>[6] W. Leo MEERTS and L. VESETH, The Zeeman spectrum of the NO molecule, Journal of Molecular Spectroscopy Volume 32, Issue 1, 202-213 (1980). [https:](https://doi.org/10.1016/0022-2852(80)90110-1) [//doi.org/10.1016/0022-2852\(80\)90110-1](https://doi.org/10.1016/0022-2852(80)90110-1)
- <span id="page-48-7"></span>[7] [https://de.wikipedia.org/wiki/Elektrisches](https://de.wikipedia.org/wiki/Elektrisches_Dipolmoment) Dipolmoment
- <span id="page-48-8"></span>[8] Pgopher, A Program for Simulating Rotational, Vibrational and Electronic Spectra, C.M. Western, University of Bristol,<http://pgopher.chm.bris.ac.uk>
- <span id="page-48-9"></span>[9] Versuchsanleitung 'Mikrowellenspektroskopie an Maserübergängen des Ammoniaks' aus dem Physik-Fortgeschrittenenpraktikum der Universität Kassel
- <span id="page-48-10"></span>[10] J.-M. COLMONT, J.-F- D'EU, F. ROHART, G. WLODARCZAK, and J. BULDYreva, Journal of Molecular Spectroscopy 208, 197-208 (2001)
- <span id="page-48-11"></span>[11] S.Hees. URL: [https://teaching.astro.uni-koeln.de/sites/default/files/](https://teaching.astro.uni-koeln.de/sites/default/files/praktikum_m/Hees.pdf) praktikum [m/Hees.pdf.](https://teaching.astro.uni-koeln.de/sites/default/files/praktikum_m/Hees.pdf) I. Physikalisches Institut der Universität zu Köln, 2003.
- <span id="page-48-12"></span>[12] J. REID and D. LABRIE, Second-harmonic detection with tunable diode lasers — Comparison of experiment and theory, *Applied Physics B* 26, 203-210 (1981). <https://doi.org/10.1007/BF00692448>
- <span id="page-48-13"></span>[13] [https://www.mtsmagnete.de/Datenblatt/new/Datenblatt](https://www.mtsmagnete.de/Datenblatt/new/Datenblatt_QA.pdf) QA.pdf
- <span id="page-48-14"></span>[14] Boisselet, Alexandre. Graphical user interface: magpylib. URL: [https://github.](https://github.com/Alexboiboi/MagpylibGui/blob/master/README.md) [com/Alexboiboi/MagpylibGui/blob/master/README.md](https://github.com/Alexboiboi/MagpylibGui/blob/master/README.md)

## LITERATUR 50

# <span id="page-50-0"></span>Abbildungsverzeichnis

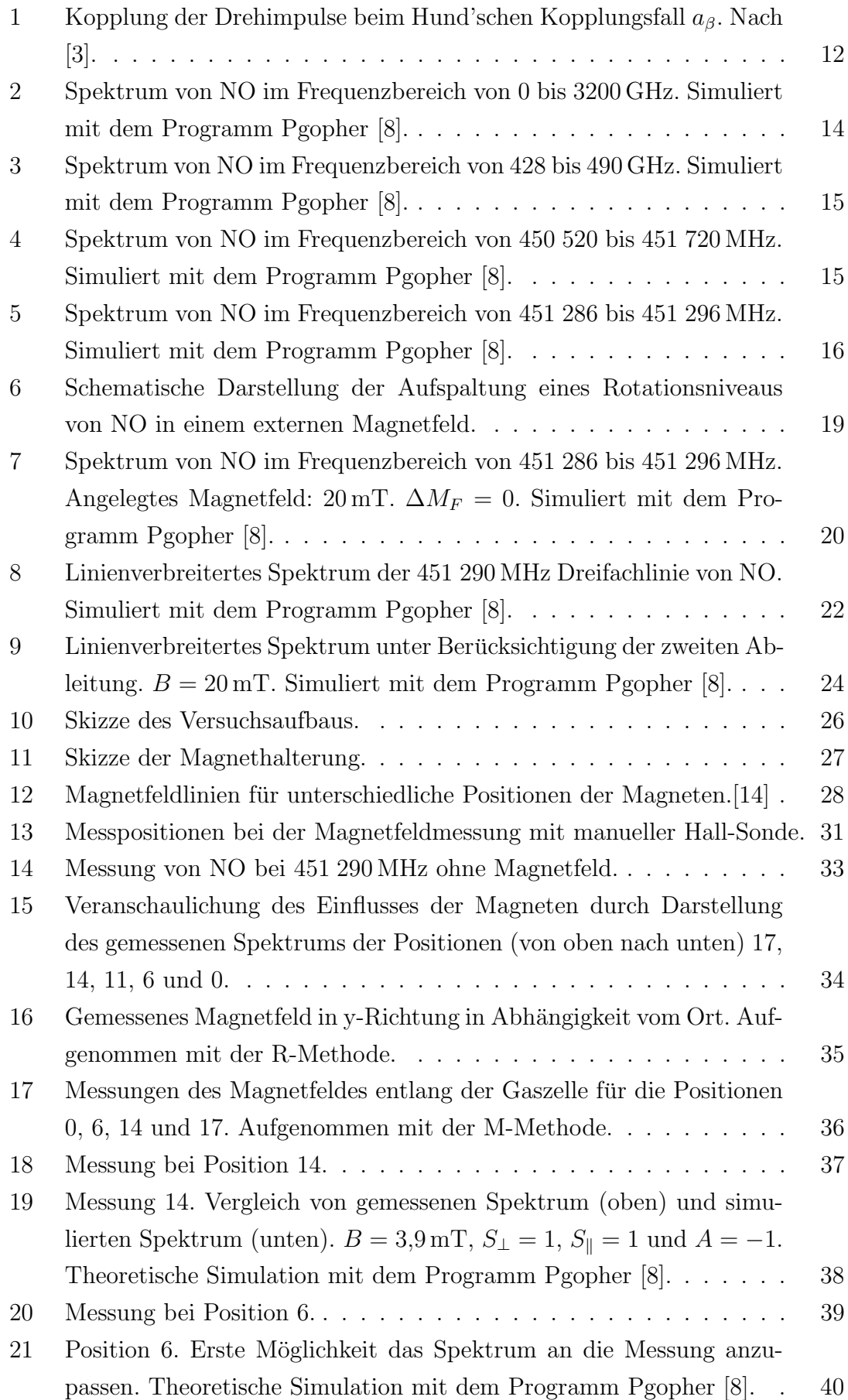

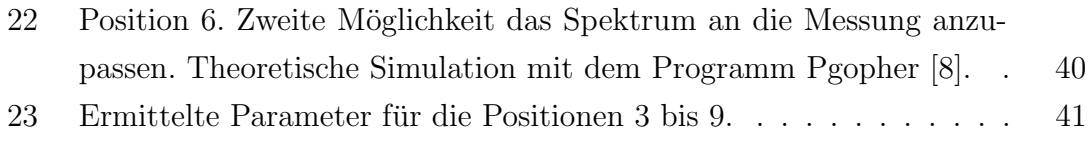

24  $\,$  Skizze zur relativen Verteilung der Feldstärke über die Länge der [Gaszelle. Die Werte sind den Ergebnissen der M-Methode entnommen.](#page-43-1) 44

# Tabellenverzeichnis

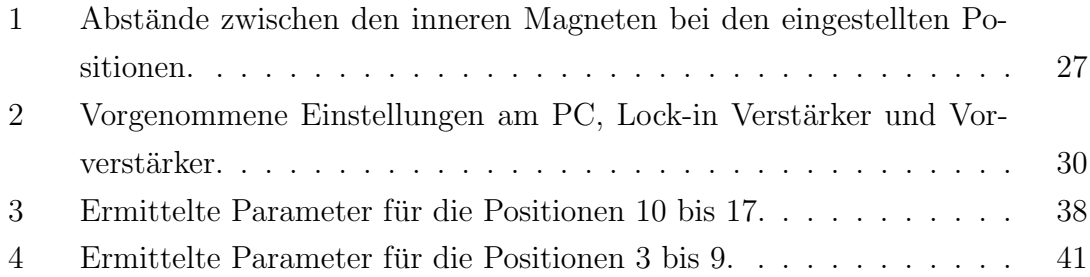

## <span id="page-52-0"></span>9 Danksagung

An dieser Stelle möchte ich mich bei allen bedanken, die mich bei der Fertigstellung dieser Arbeit begleitet, motiviert oder unterstützt haben.

Zuallererst möchte ich mich bei den Herren Prof. Dr. Thomas Giesen und Dr. Guido Fuchs bedanken, die mir dieses aufregende Thema vorgeschlagen haben und die mir die Möglichkeit gaben, in ihrer Arbeitsgruppe zu arbeiten, Freunde zu finden und das Leben als Wissenschaftler zu erkunden.

Darüber hinaus bedanke ich mich bei Prof. Dr. Arno Ehresmann dafür, dass er sich als Zweitgutachter dieser Bachelorarbeit zur Verfugung gestellt hat. ¨

Besonderen Dank empfinde ich gegenüber meinem Betreuer Dr. Alexander Breier, der mich bis zum Schluss auf diesem steinigen Weg begleitet hat, der mir immer mit Rat und Tat zur Seite stand und der selber so viel Energie in diese Arbeit gesteckt hat.

Großer Dank gilt meiner Freundin Alexandra Remfert, die mich immer unterstutzt ¨ und motiviert hat, sowie meinem guten Freund Cristofero Oglialoro, der immer ein offenes Ohr für mich hat und mir bei vielen Fragen half.

Vielen Dank auch an meine gesamte Familie und meine Freunde für ihre Unterstützung und ihr Interesse. Insbesondere will ich meinen Eltern danken, die mir mein Studium ermöglicht haben.

Zu guter Letzt bedanke ich mich bei allen Mitgliedern der Arbeitsgruppe Laborastrophysik, die mir immer freundlich begegnet sind und besonders im Labor bei vielen Gelegenheiten sehr hilfsbereit waren.

Vielen Dank!

## 9 DANKSAGUNG 54

## <span id="page-54-0"></span>10 Eigenständigkeitserklärung

Hiermit bestätige ich, dass ich die vorliegende Arbeit selbständig verfasst und keine anderen als die angegebenen Hilfsmittel benutzt habe. Die Stellen der Arbeit, die dem Wortlaut oder dem Sinn nach anderen Werken (dazu zählen auch Internetquellen) entnommen sind, wurden unter Angabe der Quelle kenntlich gemacht.

Ort, Datum Unterschrift